## 1 数値計算の基礎と地球惑星科学への応用

## II. プレートの冷却の数値シミュレーション

 プレートが海嶺で生まれ,徐々に冷やされて厚くなっていく様子をシミュレートしてみ 5 よう. プレートは熱伝導により冷却され、徐々に低温となる. その温度は、熱伝導方程 式に従い変化する.熱伝導の式を解く際にフーリエ級数あるいは数値積分という方法を 用い,温度の深さ分布が時間変化するのを計算する.

#### 6.プレート冷却のシミュレーション

### 6.1 プレートの熱的進化

12 プレートは中央海嶺で生まれ、海溝でマントルの中へ沈み込む. 熱いマントル物質が 13 マントル深部から上昇して来て湧き出す場所が中央海嶺である. 地表にぶつかり, 水平 に運動すると,表面から熱伝導により徐々に冷やされる.これによって,冷えた部分が 15 熱くなり,冷たい岩石は変形しにくいので剛体の板のように振る舞う。これがプレート の熱的進化である.プレートの熱的モデルには,プレート冷却モデルと半無限体冷却モ デルの2つがある.

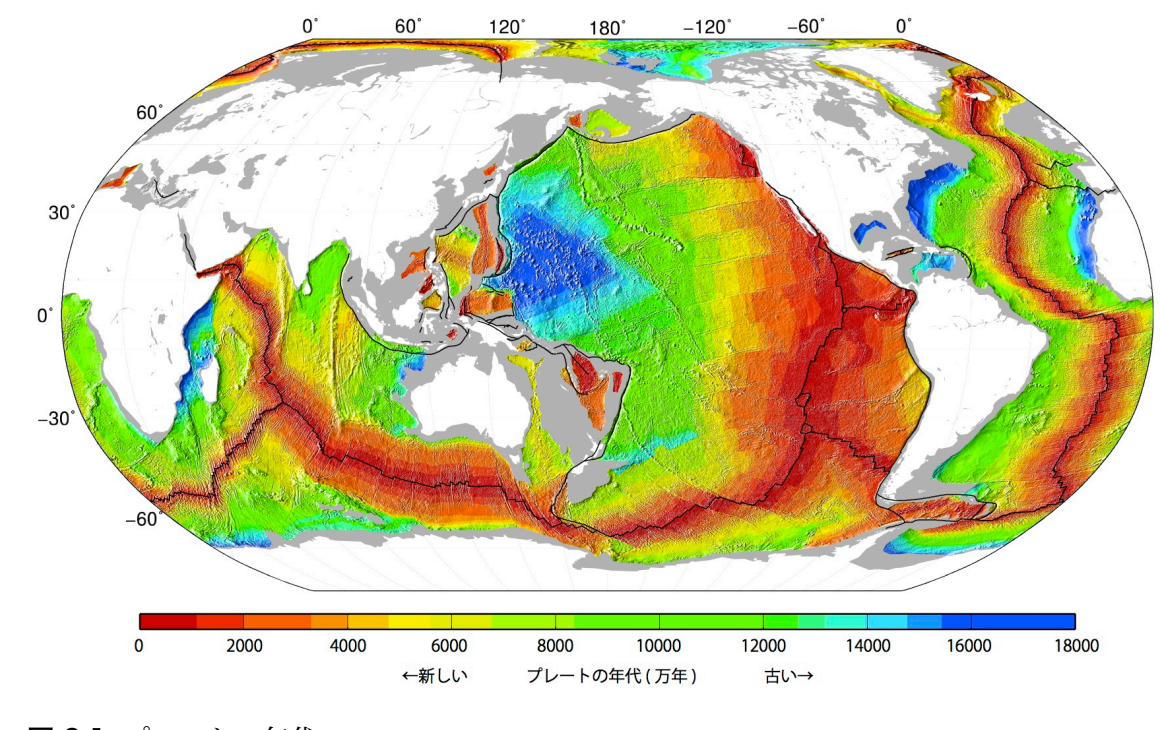

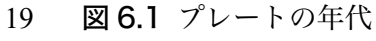

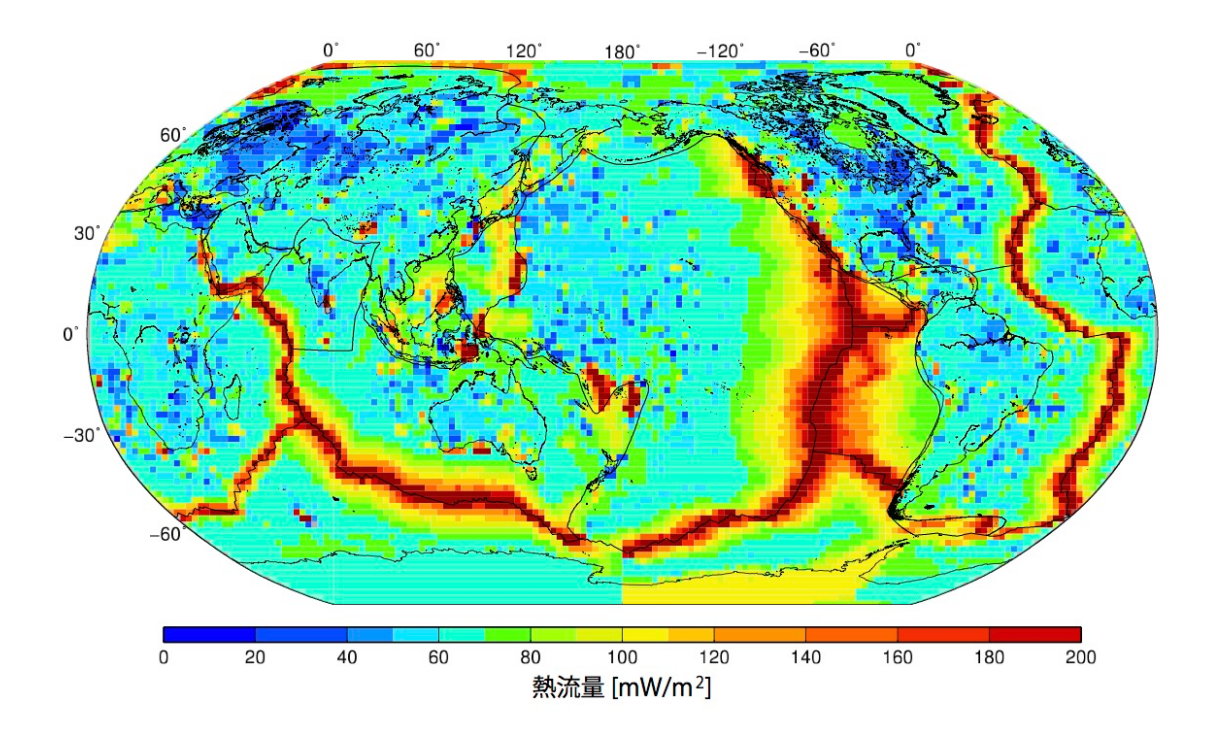

22 図 6.2 地殻熱流量の分布.データは Davies (2013)による.

23

#### 24 6.2 プレート冷却モデル:2つの温度を境界条件とする解

 プレートの熱的進化は海嶺で上昇してきた熱い岩石が低温の地表から熱伝導により 冷却していく過程と考えることができる.プレートの温度は横方向の変化が小さく,垂 直方向への1次元の熱伝導で表すことができる.そのため,基礎となる式は,熱伝導方 程式である.すなわち,

$$
\rho C_p \frac{\partial T}{\partial t} = k \frac{\partial^2 T}{\partial z^2} + \rho H \tag{6.1}
$$

30 である.ここで,*T* は求める温度(°C)で,深さ *z* [m]と時間 *t* [s]の関数である.ρ は密度 31 [kg m<sup>-3</sup>],C<sub>p</sub>は定圧比熱 [J kg<sup>-1</sup>],*k* は熱伝導率 [W m<sup>-1</sup> K<sup>-1</sup>],*H* は単位質量の岩石中にあ 32 る放射性元素が出す熱発生率 [W kg ']である. ただし,放射性元素の発熱は、プレート 33 の年齢の1億年程度では無視できるので,ゼロとする.つまり,

34 
$$
\frac{\partial T}{\partial t} = \kappa \frac{\partial^2 T}{\partial x^2}
$$
 (6.2)

35 である.ただし,κは熱拡散率  $[{\rm m^2~s^1}]$ で

$$
\kappa = \frac{k}{\rho C_p} \tag{6.3}
$$

37 である.この式を,

$$
T = T_0 \quad z = 0[m] \tag{6.4}
$$

$$
20^{\circ}
$$

39  $T = T_M z = L[m]$  (6.5)

40 という境界条件で解く. 初期条件は深さ 0 以外で一定

$$
T(z,0) = T_M \tag{6.6}
$$

42 である. 求める解はフーリエ級数を用いて

43 
$$
T = T_0 + (T_M - T_0) \left[ \frac{z}{L} + \sum_{n=1}^{\infty} \frac{2}{n\pi} \sin \left[ \frac{n\pi z}{L} \right] \exp \left[ -\frac{n^2 \pi^2 \kappa t}{L^2} \right] \right]
$$
(6.7)

44 と表される(導き方は 6.4 節参照). ここで, L はプレートの厚さである. [ ]のなかの第 1項は時間が十分長く経ったときの解(定常解)であり,深さに温度が比例することを表 す.第2項のフーリエ級数で表される部分が初期条件からの時間変化を表している.こ の項は,指数関数により時間とともに減衰し,その減衰は波長の短い(*n* が大きい)成分 ほど急激である.これは,熱伝導方程式の右辺の 2 階微分の値は,波長が短いほど大き 49 いからである.

50 ところで,フーリエ級数

$$
\sum_{n=1}^{\infty} \frac{\sin}{n\pi} \sin \left[ \frac{1}{L} \right] \tag{6.8}
$$

52 は鋸歯型の波形

53  $L$  (6.9) *L* − *z L*

54 を表している. 周期 2L の奇関数である. [ ]中の第1項 z/L に足されることにより, 初 55 期条件(4)を表している.また,指数関数の項は時間とともに鋸型の波形が減衰すること 56 を示している.この指数の中に n2 が付いていることは減衰定数が長さの2乗に反比例 57 することを表している.

58 (6.7)を *z* で微分すると,温度勾配

2 *n*<sup>π</sup> sin

 $\sum^{\infty}$ 

*n*π*z L*

 $\mathsf{I}$  $\sum_{n=1}^{\infty}\frac{2}{n\pi}\sin\left[\frac{n\pi z}{L}\right]$ 

$$
\frac{\partial T(z_i, t)}{\partial z} = \frac{T_M - T_0}{L} \left\{ 1 + 2 \sum_{n=1}^{\infty} \exp\left[ -\frac{n^2 \pi^2 \kappa t}{L^2} \right] \cos\left[ \frac{n \pi z_i}{L} \right] \right\}
$$
(6.10)

60 が得られる. これに, 熱伝導率 kを挿け, 
$$
z=0
$$
 とすると地設熱流量

61 
$$
q = k \frac{T_M - T_0}{L} \left\{ 1 + 2 \sum_{n=1}^{\infty} \exp\left[ -\frac{n^2 \pi^2 \kappa t}{L^2} \right] \right\}
$$
 (6.11)

62 となる.

 ここで,長さ *L* をプレートの厚さにとると,プレート冷却モデル (Plate cooling model)となる.このモデルはリソスフェアの底が重力不安定やプルームなどの作用に よってある一定以上の厚さに成長しないと考えるモデルである.観測された水深が 80Ma 以上のプレートにおいて,水深はほぼ一定となっているように見えることを説明 するためのモデルとして考えられた.現在,これは,観測点の不足によるデータの不備 や,マントルプルームの影響による海膨などが原因と考えられるようになってきている. *L* をプレートの厚さよりも十分長くとれば,その温度は半無限体冷却モデルに一致する. 70 このとき、 プレートの熱的な厚さ 8は

$$
q = k \frac{T_M - T_0}{\delta} \tag{6.12}
$$

72 より,

$$
\delta = \frac{L}{1 + 2\sum_{n=1}^{\infty} \exp\left[-\frac{n^2 \pi^2 \kappa t}{L^2}\right]}
$$
\n(6.13)

74 と求められる.

75

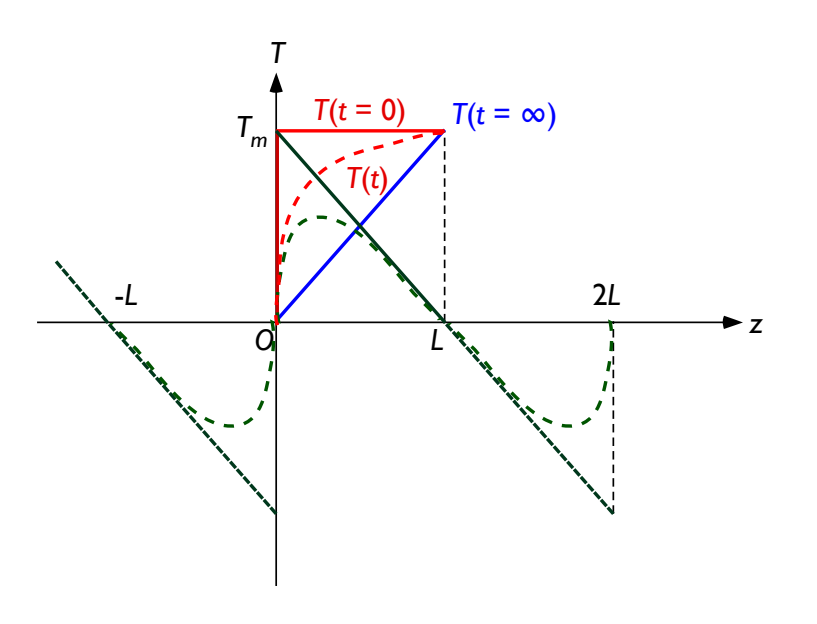

76

77 図 6.3 プレート冷却モデルの解の構造.

#### 78 6.3 半無限体冷却モデル

 半無限体モデル(half-space cooling model)はマントルの厚さ *L* を無限大に取った極 限である.このモデルでは,温度 *T*Mを持つ熱い物質が,温度 *T*0の冷たい上部から冷や 81 されていく過程を考えるのは同じである. 初期状態の温度がすべての領域で TMであり, 境界条件は無限大で *T*M,地表で *T*0である.このとき,熱伝導方程式の解は,

$$
T(z,t) = T_0 + (T_M - T_0) \operatorname{erf}\left[\frac{z}{2\sqrt{\kappa t}}\right]
$$
\n(6.14)

84 と求められる. ここで, erf は誤差関数

$$
\operatorname{erf}(z) = \frac{2}{\sqrt{\pi}} \int_0^z \exp\left[-\zeta^2\right] d\zeta
$$
\n(6.15)

86 である. 誤差関数の積分は解析的に解くことができないので、数値的に求めなければな 87 らない.熱流量は

$$
q = k \frac{\partial T(0,t)}{\partial z} = k \frac{T_M - T_0}{\sqrt{\pi \kappa t}}
$$
\n(6.16)

89 であり,プレートの厚さは

$$
\delta = \sqrt{\pi \kappa t} \tag{6.17}
$$

91 と求められる.

 時間が経つと深部まで冷却されて,温度の低い部分,すなわちプレートは厚くなる. このモデルは,マントルはプレートよりも十分厚いと考えて,無限遠に境界が取られて 94 いる。このため、時間が経つとプレートは際限なく厚くなる。プレートテクトニクスが 誕生するよりもずっと昔,William Thomson (Lord Kelvin)は半無限体冷却モデルを地 球の冷却に適用し,地球の年代を推定した.このモデルは誤りであったが,物理的手法 から地球の年代を求めようとする初めての試みであった.

98

 \*2 解く式は時間に1階,空間に2階の微分方程式なので,解くために時間に対して1 つ,空間に対して2つの条件が必要である.ここでは,時間 *t*=0 と空間 *z*=0 と∞に条件 を与える.時間 *t*=0 の時に与える条件を初期条件と呼ぶ.また,空間の端や境界に与え る条件を境界条件とよぶ.初期条件として熱いマントル

103 
$$
T(z,t=0) = T_M
$$
 (6.18)

104 と仮定する.境界条件は

$$
T(z = 0,t) = T_0 \tag{6.19}
$$

$$
T(z = \infty, t) = T_M \tag{6.20}
$$

107 とする.

108

#### 109 6.4 熱伝導方程式のフーリエ級数解の導出

- 110 ここでは,プレートモデルにおける熱伝導方程式の解を求める.解の表現にフーリエ級 111 数を利用する.
- 112 プレートモデルの解は、時間が十分長く経ったときは定常解に収束することから、定 113 常解+時間依存解という形になっているはずである.定常解は両端の温度を固定した1 114 次元の熱伝導であることから,深さに比例する解

115 
$$
T_{\infty} = T(z, t = \infty) = T_0 + (T_M - T_0) \frac{z}{L}
$$
 (6.21)

116 である.時間依存解を *T*1とすると,

$$
T_1 = (T_M - T_0)T_1'(z,t)
$$
\n(6.22)

118 と書くことにする.ここで,*T*1́も熱伝導方程式の解でなければならない.*T*1́に対する 119 境界条件は

 $120$   $11 \left(2 - 0, i \right) = 0$   $(6.23)$  $T_1'(z=0,t)=0$ 

121  $I(x - L, t) = 0$  (6.24)  $T'(z=L,t)=0$ 

122 であり,初期条件は

123 
$$
T_1'(z,0) = \frac{L-z}{L}
$$
 (6.25)

124 である.また,時間が無限に経った時には0に収束する.今,*T*1́が

125 
$$
T'_{1}(z,t) = T_{z}(z)T_{t}(t)
$$
\n(6.26)

126 というように深さ *z* のみの関数と時間 *t* のみの関数の積で表せるとする.この式を熱伝 127 導方程式(1.2)へ代入すると,

| 128 | $\frac{1}{\kappa} \frac{1}{T_t} \frac{\partial T_t}{\partial t} = \frac{1}{T_z} \frac{\partial^2 T_z}{\partial z^2}$ | (6.27)                                                 |                                               |                                             |                                         |                                         |                                                     |                                                     |                                                  |                                                  |                                                  |                                                  |                                                  |                                                  |                                                  |                                                  |                                                  |
|-----|----------------------------------------------------------------------------------------------------|--------------------------------------------------------|-----------------------------------------------|---------------------------------------------|-----------------------------------------|-----------------------------------------|-----------------------------------------------------|-----------------------------------------------------|--------------------------------------------------|--------------------------------------------------|--------------------------------------------------|--------------------------------------------------|--------------------------------------------------|--------------------------------------------------|--------------------------------------------------|--------------------------------------------------|--------------------------------------------------|
| 129 | となる. t と  2   がそれ微化意の値を取っても両辺が等しいためには,  両辺は定数でな<br>130                                                               | くてはならない.  とこの、 珪界条件から, T₂は境界においてのになる.  同時に,  ず、<br>131 | ての点においてのになるない.  このため, 定数は自の値となる.      2   132 | 数でなければならない.   このため,  定数は自の値となる.      2  133 | \n $\frac{d^2 T_z}{dz^2} = -p^2 T_z$ \n | \n $\frac{d^2 T_z}{dz^2} = -p^2 T_z$ \n | \n $\frac{1}{\kappa} \frac{dT_t}{dt} = -p^2 T_t$ \n | \n $\frac{1}{\kappa} \frac{dT_t}{dt} = -p^2 T_t$ \n | \n $\frac{1}{\kappa} \frac{d}{dt} = -p^2 T_t$ \n | \n $\frac{1}{\kappa} \frac{d}{dt} = -p^2 T_t$ \n | \n $\frac{1}{\kappa} \frac{d}{dt} = -p^2 T_t$ \n | \n $\frac{1}{\kappa} \frac{d}{dt} = -p^2 T_t$ \n | \n $\frac{1}{\kappa} \frac{d}{dt} = -p^2 T_t$ \n | \n $\frac{1}{\kappa} \frac{d}{dt} = -p^2 T_t$ \n | \n $\frac{1}{\kappa} \frac{d}{dt} = -p^2 T_t$ \n | \n $\frac{1}{\kappa} \frac{d}{dt} = -p^2 T_t$ \n | \n $\frac{1}{\kappa} \frac{d}{dt} = -p^2 T_t$ \n |

139 である.初期条件(12)から,鋸歯型の波のフーリエ級数(周期 2*L*)となっていなくてはな 140 らないことが分かる。 よって,

$$
T_z = \sum_{n=1}^{\infty} \frac{2}{n\pi} \sin\left[\frac{n\pi z}{L}\right]
$$
\n(6.32)  
\n142  $\ge \zeta$   $\zeta$ ,  $\zeta$   $\zeta$   $\zeta$ 

 $143$  (6.32)  $p_n = \frac{n\pi}{L}$ 

144 である.一方,(6.29)の解は

$$
T_t = C_n \exp\left[-p_n^2 \kappa t\right]
$$
\n(6.32)

146 である. この式は時間が十分に経つと0に収束する. また、初期条件から,

$$
C_n = 1 \tag{6.33}
$$

148 でなければならない. よって求める温度は、フーリエ級数を用いて

$$
T = T_0 + (T_M - T_0) \left[ \frac{z}{L} + \sum_{n=1}^{\infty} \frac{2}{n\pi} \sin \left[ \frac{n\pi z}{L} \right] \exp \left[ -\frac{n^2 \pi^2 \kappa t}{L^2} \right] \right]
$$
(6.34)

150 と表される.

#### 152 7.Excel を用いてプレートの温度を計算する

153

#### 154 7.1 深さで離散化した温度の式

155 フーリエ級数の計算で,周期関数 *f*(*t*)は時間の周期関数だったが,ここでは深さ *z* の関 156 数である. このため, Excel で計算するときには, 温度の式を深さ z に対して離散化 157 する.つまり,

158

$$
T(z_i,t) = T_0 + (T_M - T_0) \frac{z_i}{L}
$$

$$
150
$$

$$
+(T_M - T_0) \sum_{n=1}^N \frac{2}{n\pi} \exp\left[-\frac{n^2 \pi^2 \kappa t}{L^2}\right] \sin\left[\frac{n\pi z_i}{L}\right] \tag{7.1}
$$

$$
160 \quad \text{E} \quad \text{E}.
$$

161

### 162 2.1 Excel シート作成の方法

163 Excel の1枚のシート上では時間 *t* をパラメータとして与え,その時間に対する深さ *z* 164 に対して温度分布が求めるようにする. こうすると、時間の値を変えるだけで異なる 165 時間の温度が自動的に求められるシートができ上がる. セルの取り方は、フーリエ級 166 数のときと同様,深さ z は縦方向に変化し,フーリエ級数の次数 n の変化は横方向に 167 変化するようにする.

168

169 (1) パラメータ表の作成

170 パラメータには熱伝導率などの物理パラメータ,時間,格子点数などの情報が含まれ

171 る.物理量の単位は SI 単位系で揃えるように注意する.

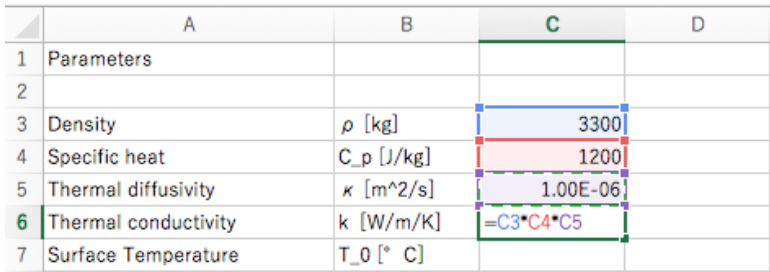

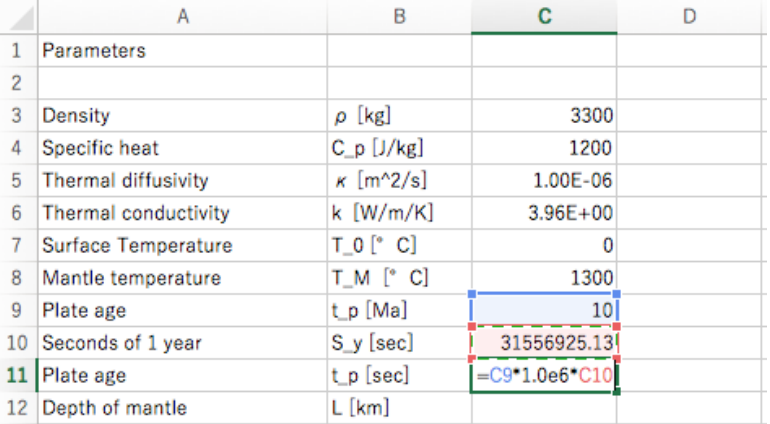

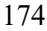

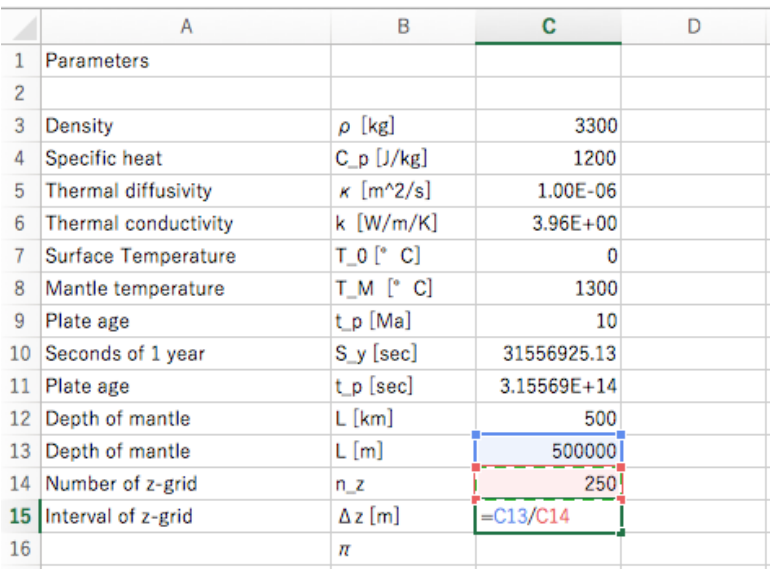

## (2) *z* 方向の格子点の番号 *i* のコラムを作る.

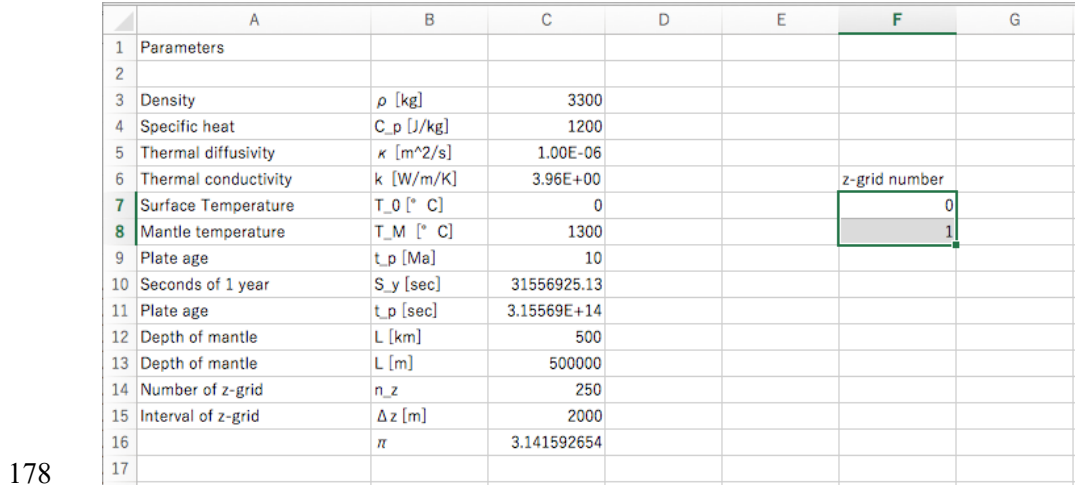

(3) フーリエ級数のときと同じく 0,1 と入力したセルを選択し,カーソルを右下の■に

当てる.プラスになったらドラッグして *i* = 100 までセルを作る.つまり上の 200

km だけ計算するのである.

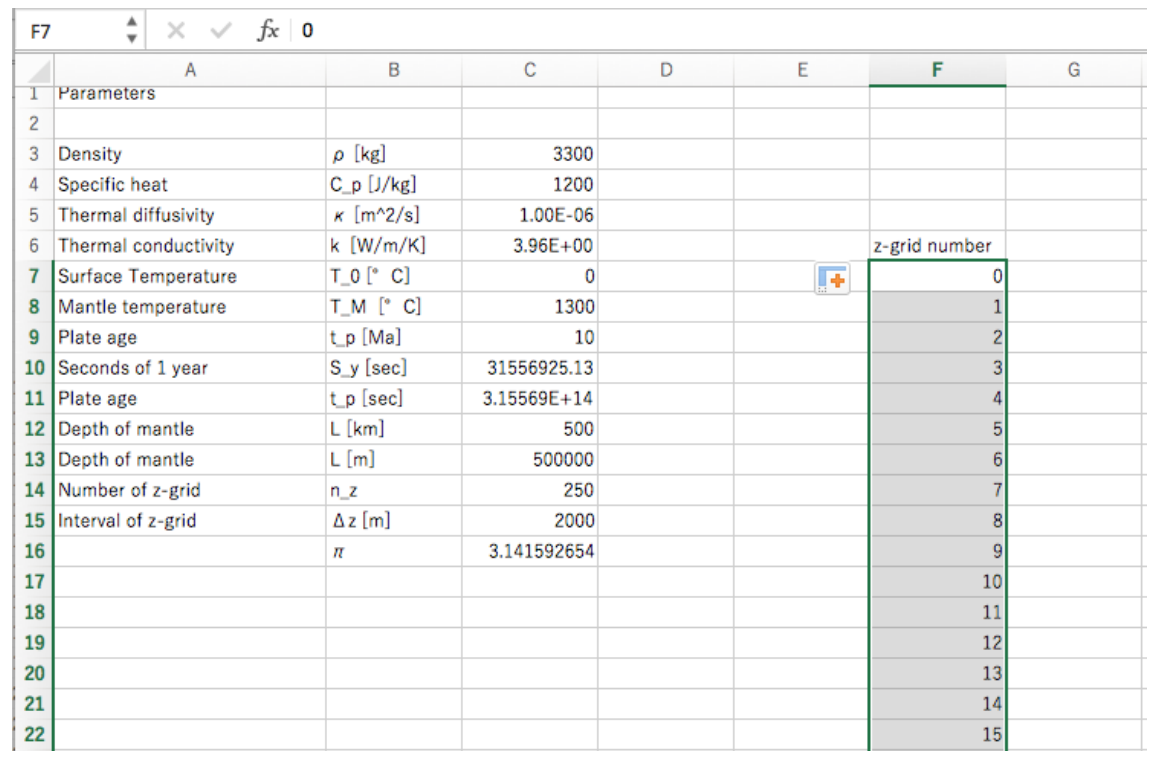

 

## (4) 格子点の座標 *zi*を計算するためのコラムを作り,計算式

を入力する.

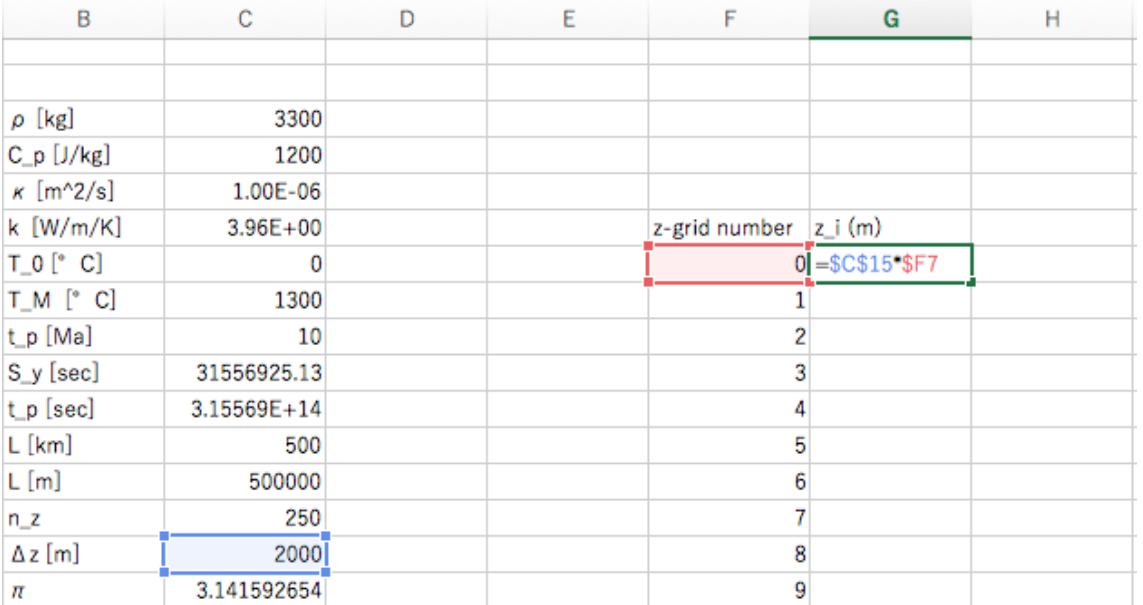

(5) セルをコピーする.

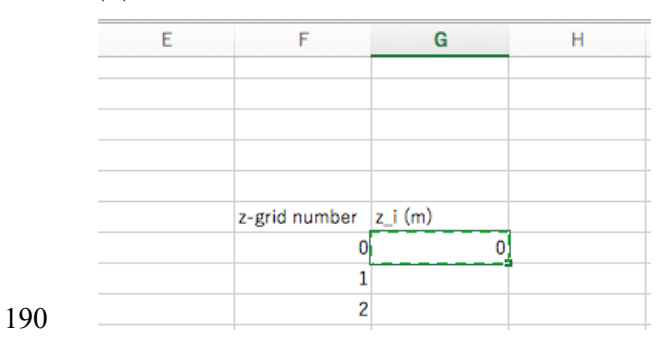

# (6) 列にペーストする.

### $fx$  =\$C\$15\*\$F8

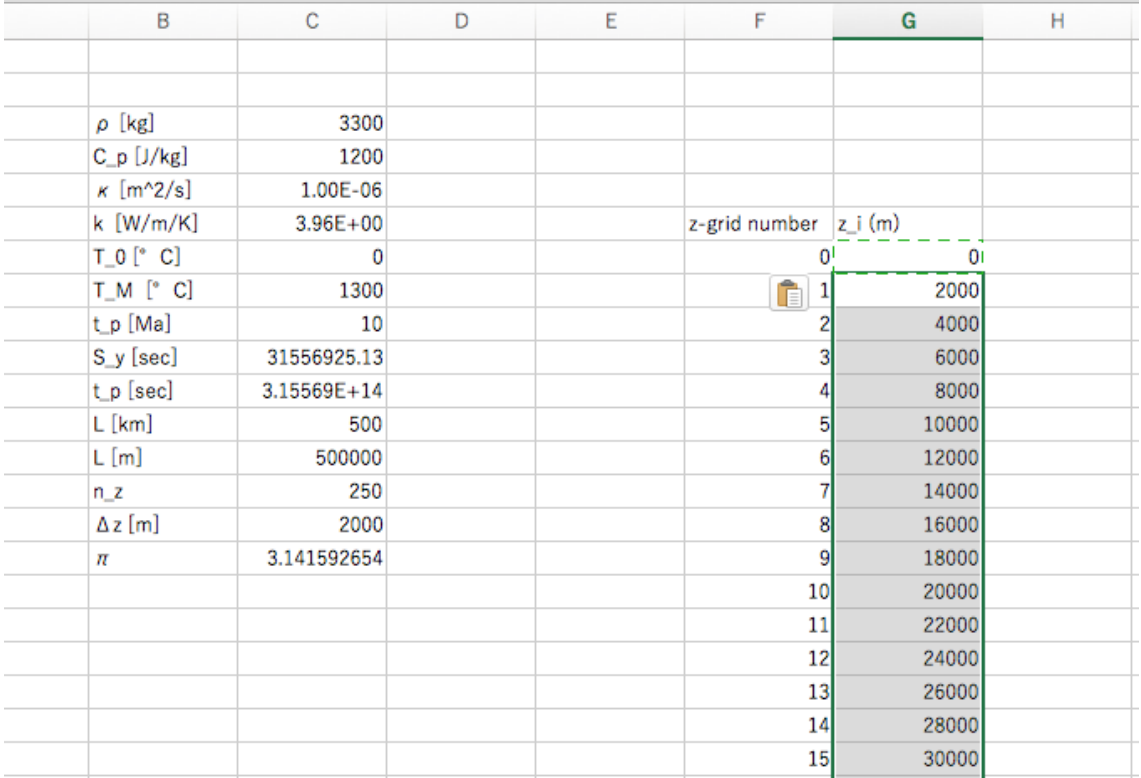

# (7) 後でグラフを作りやすいように座標値を km 単位とした列を作る.

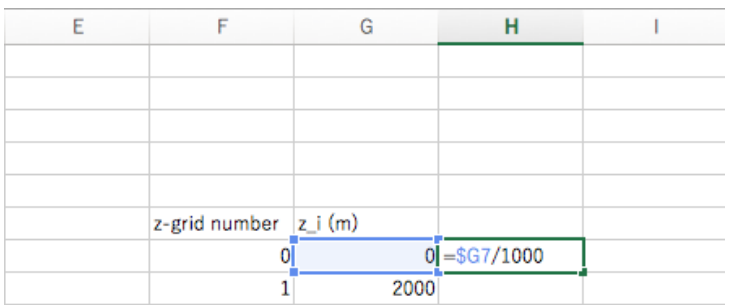

## (8) 温度の解が入る列を作っておく.

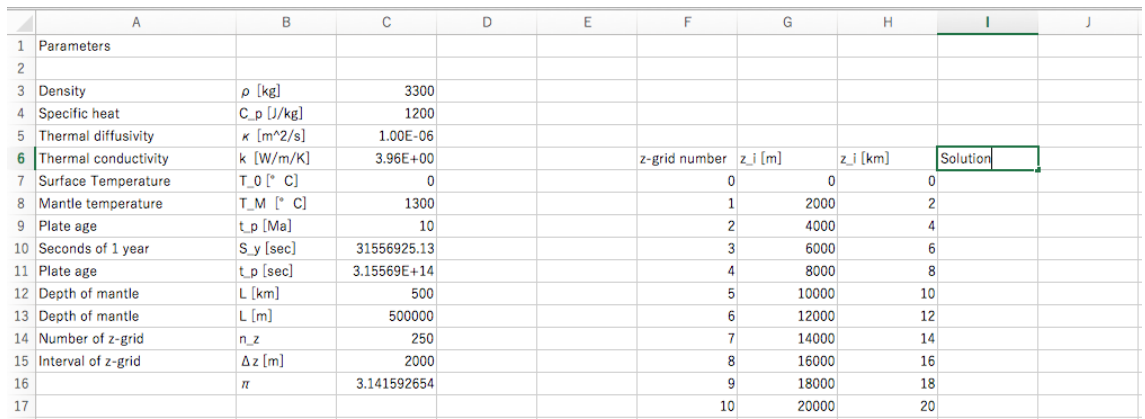

 

# (9) 式(7.1)の1行目の定常解の項を計算する列を作り,計算式を入力する.

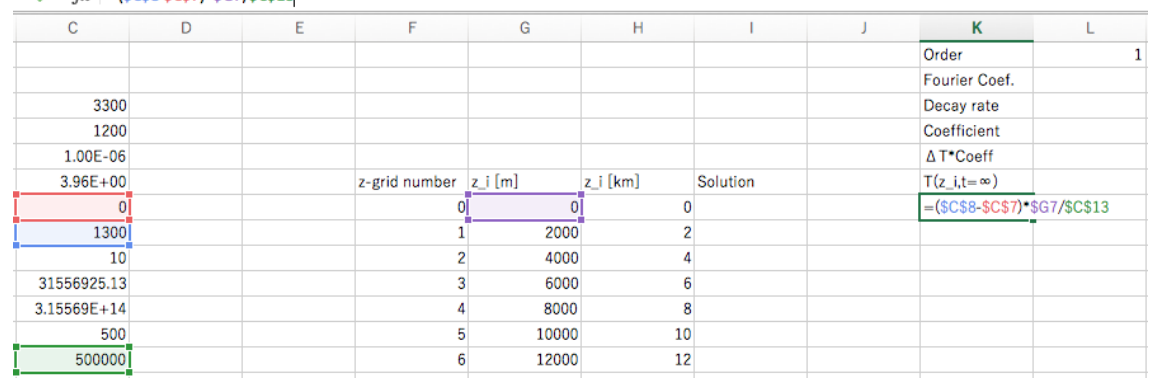

 

# $f_x$  =(\$C\$8-\$C\$7)\*\$G7/\$C\$13

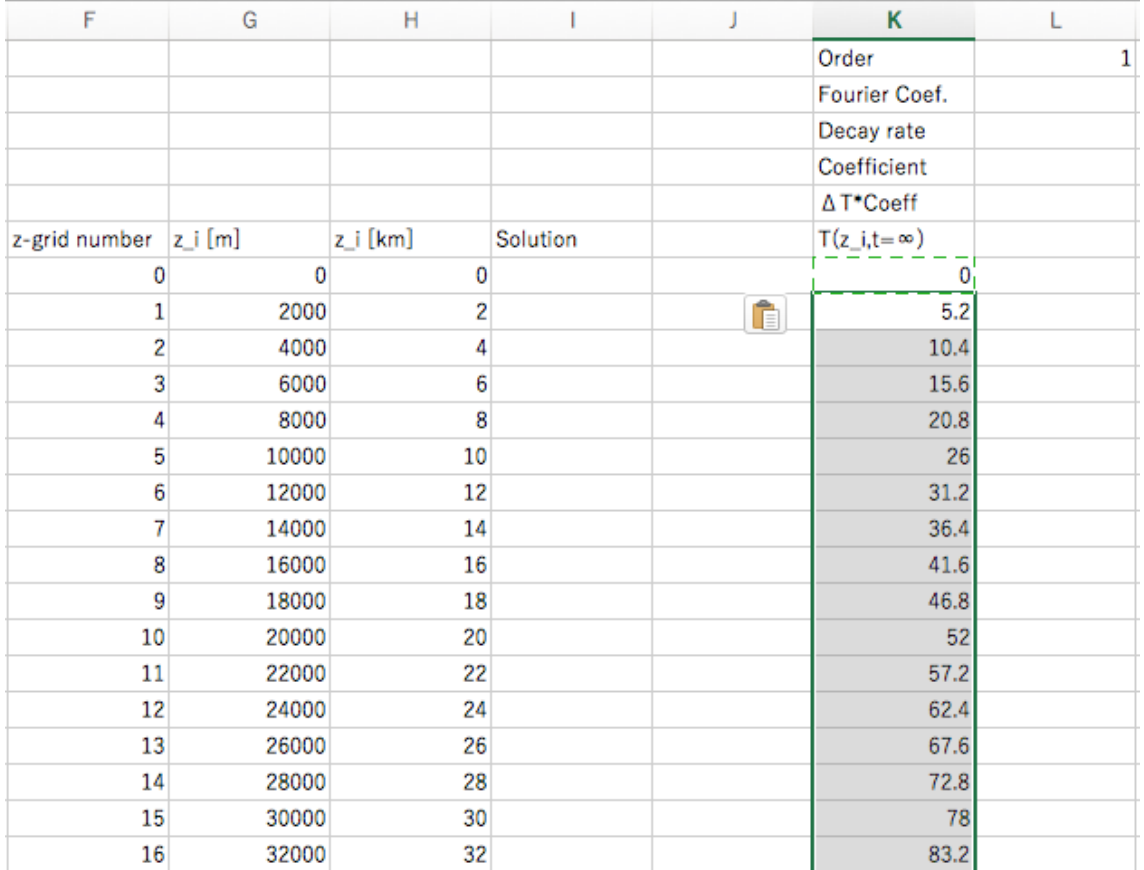

# 下の方はこのようになっている.

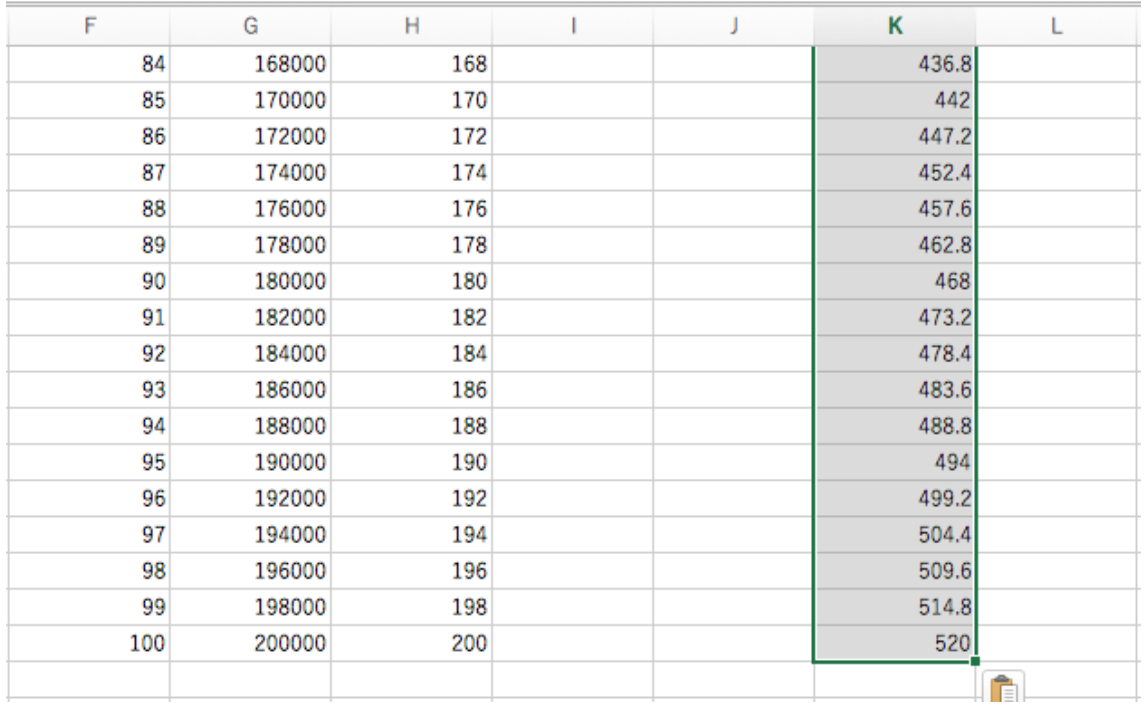

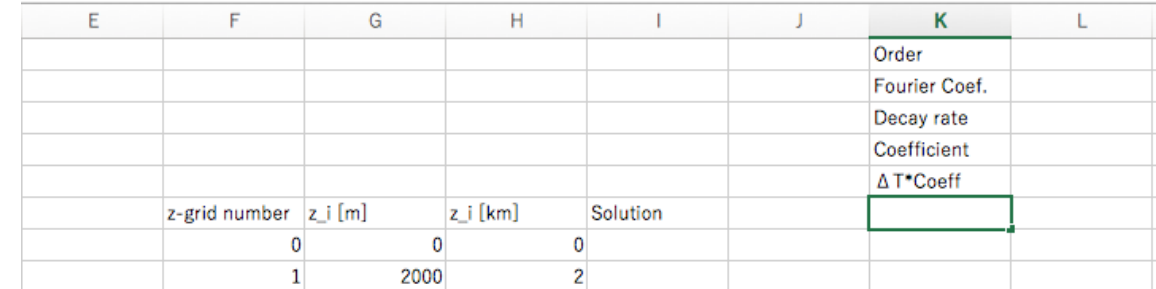

#### (10) フーリエ級数が入った項を計算するための注釈セルを作る.

 

# (11) フーリエ級数の次数(order)の行を作る.

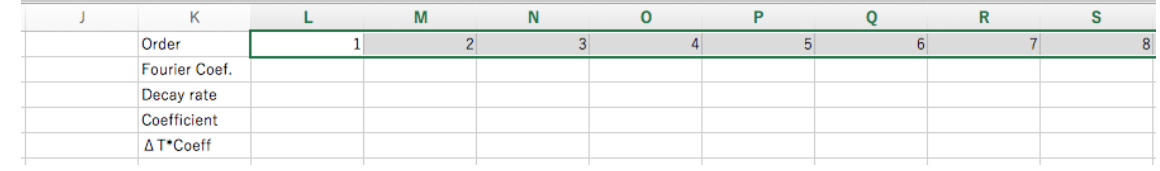

#### 

### (12) 鋸波のフーリエ係数を計算する.

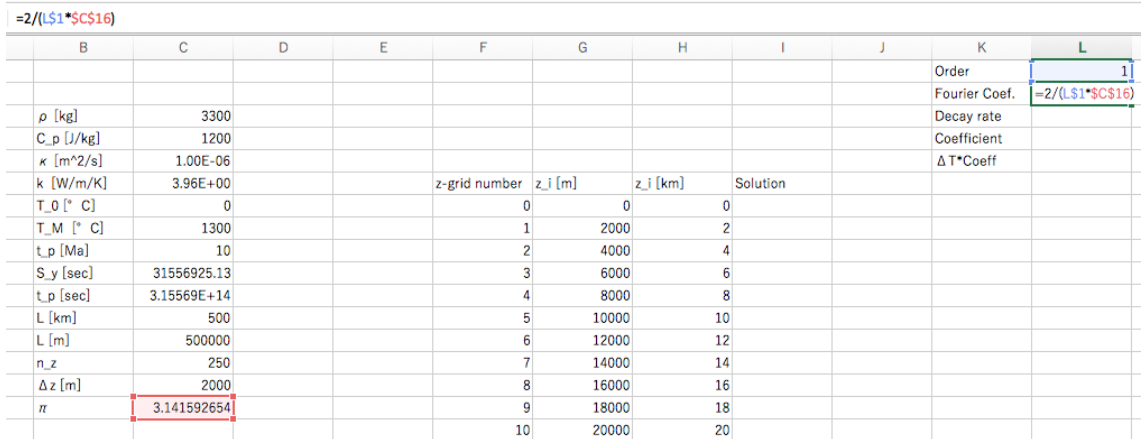

 

## (13) 減衰係数,つまり式(7.1)の指数関数の部分を計算する.

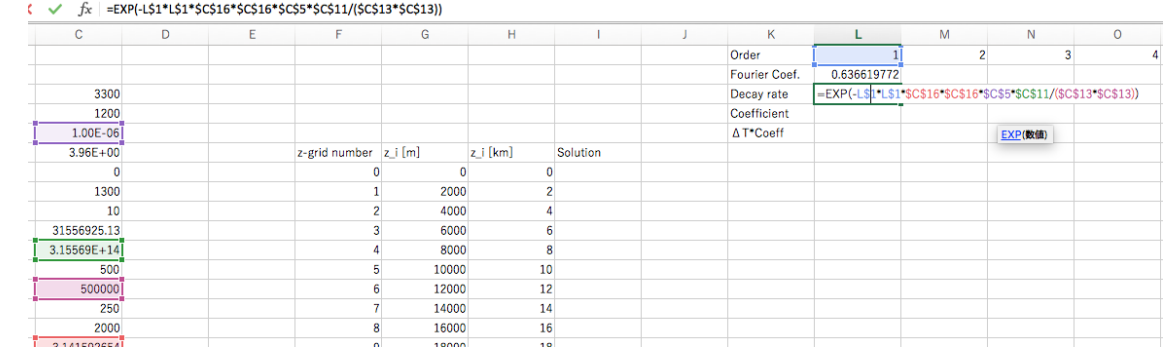

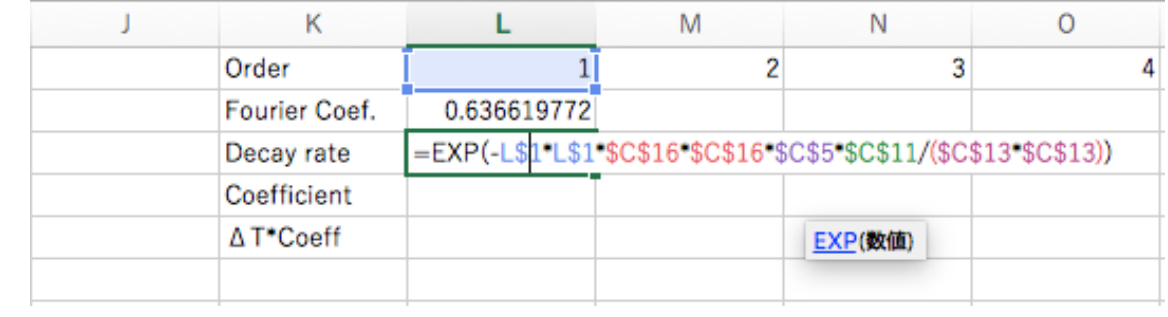

### (14) フーリエ係数×減衰係数を計算する.

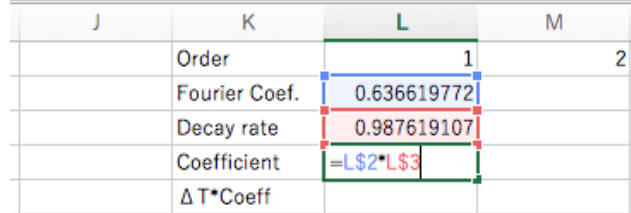

 

## (15) 温度差を掛けて式(7.1)の Σ の中にある係数を完成させる.

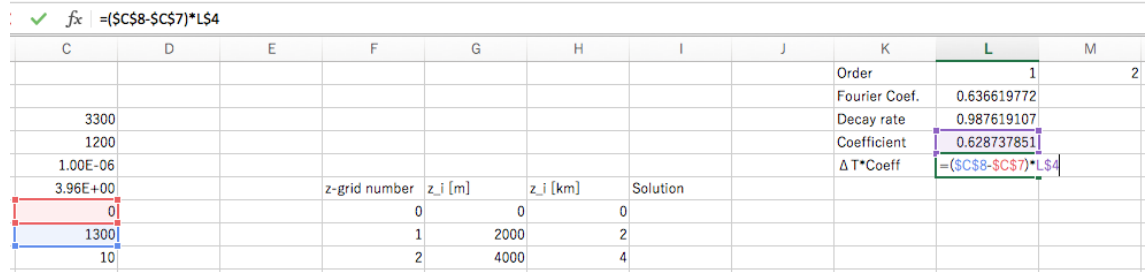

 

## (16) コピー・ペーストで高次の係数のセルを計算する.

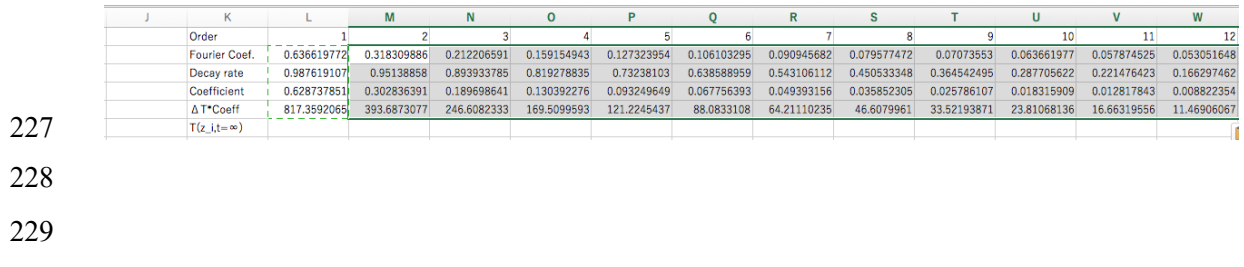

## (17) 係数と sin を掛けた項を計算する.

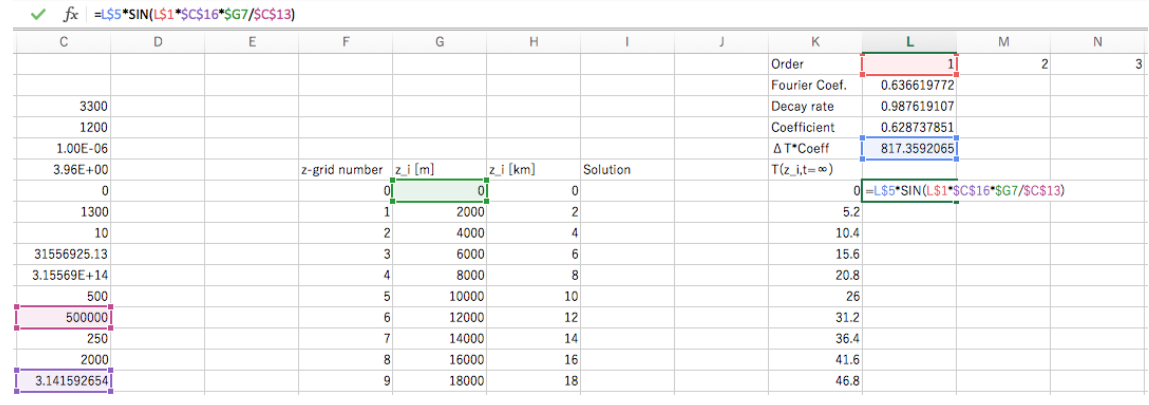

 (18) コピー・ペーストで高次の項まで計算する.このとき,係数が小さくなる項まで 234 計算する必要はない.だいたい 10°位を目安にして良い.

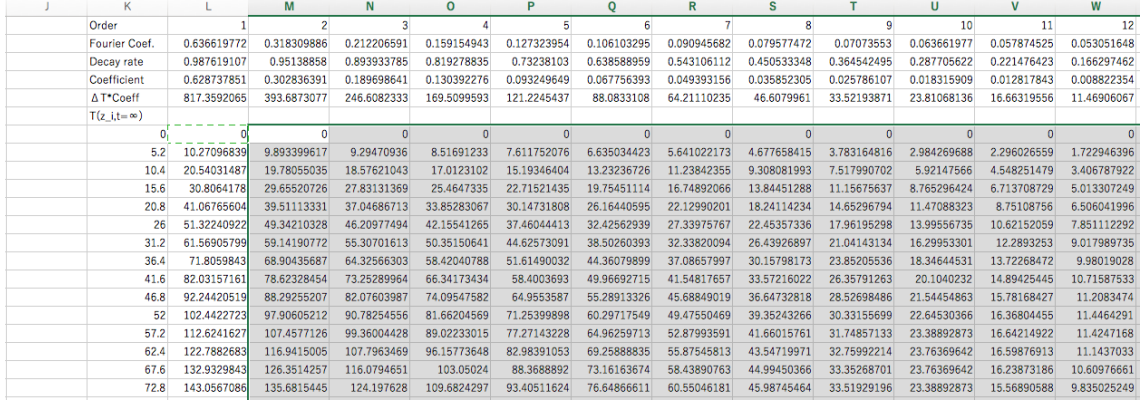

 

(19) 定常解の項の列から,最大次数のフーリエ級数項まで総和を取り温度を計算す

る.

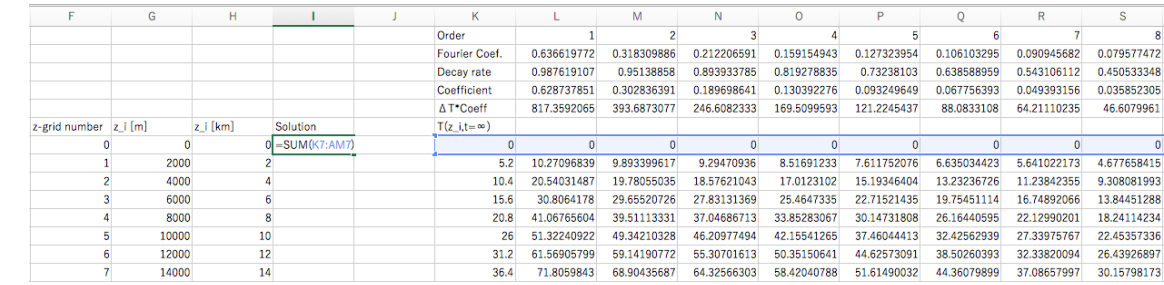

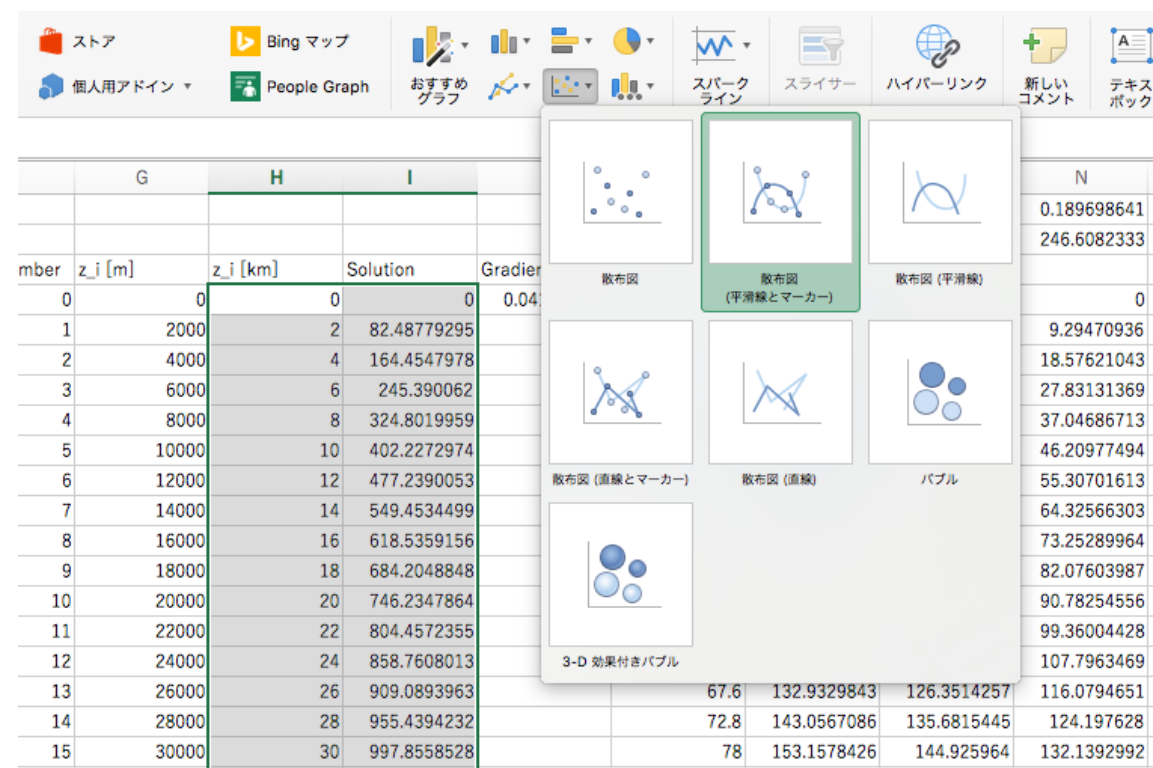

(20) 列にコピーペーストした後,深さと温度の列を選択し,グラフを作成する.

## (21) グラフの体裁を整える.

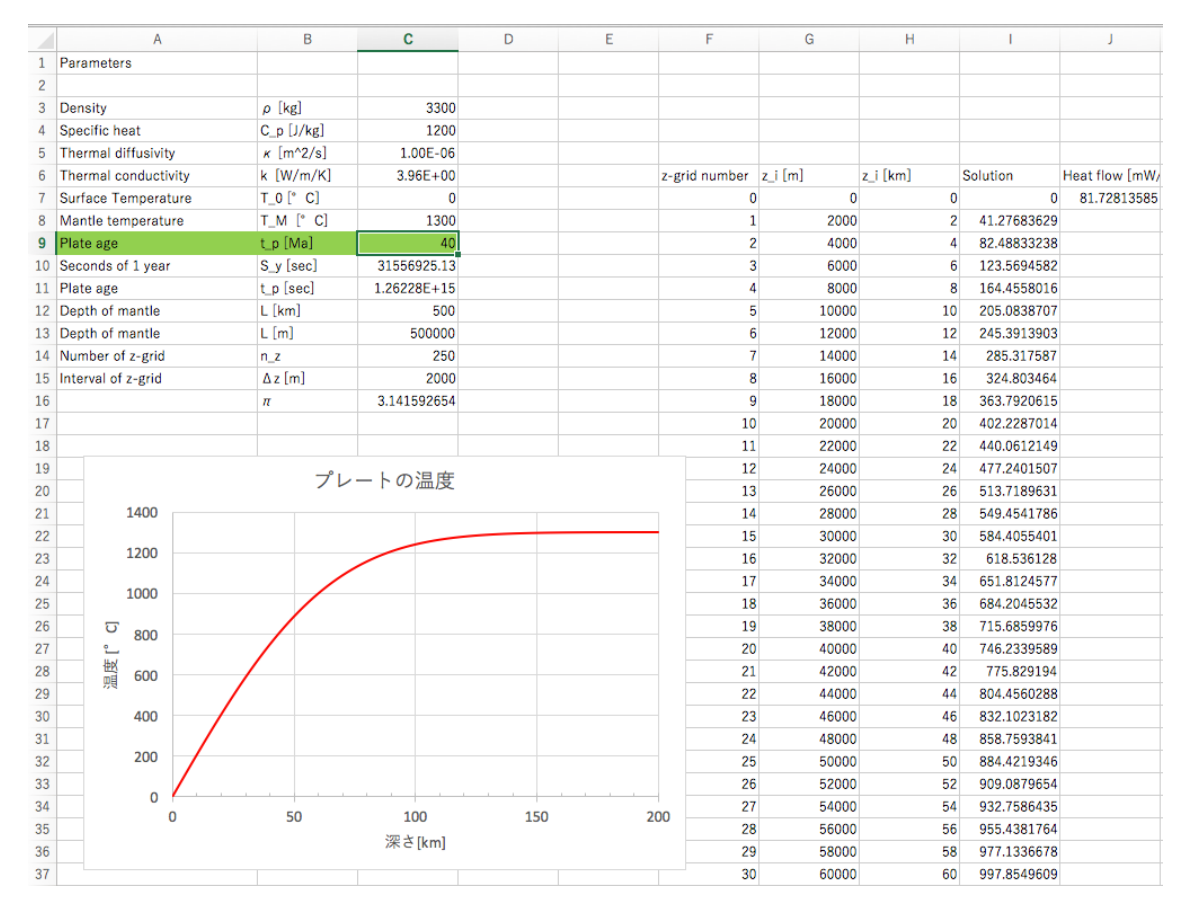

これで完成です.

# 問題1(2)の作業中のスクリーンショット

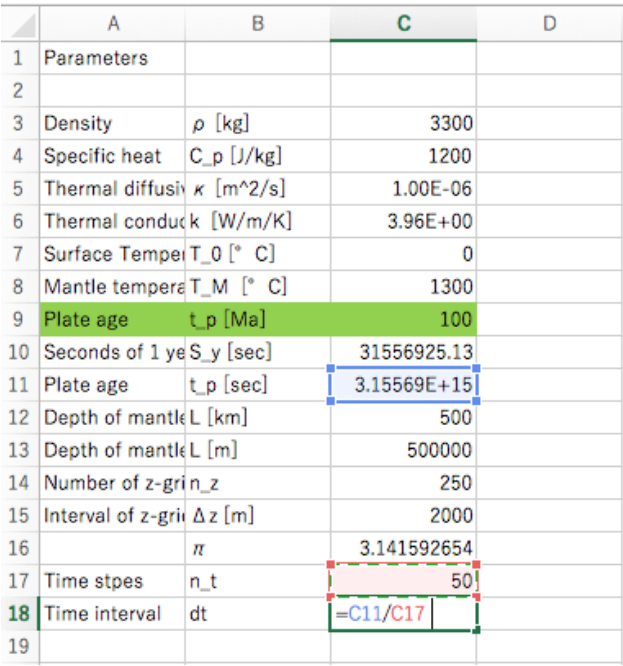

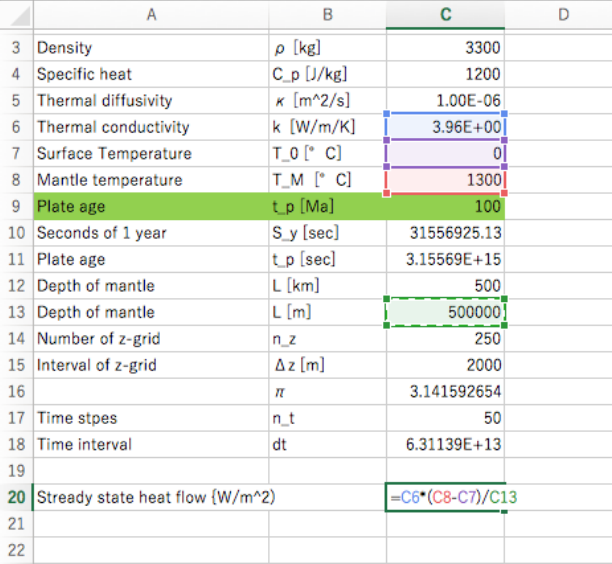

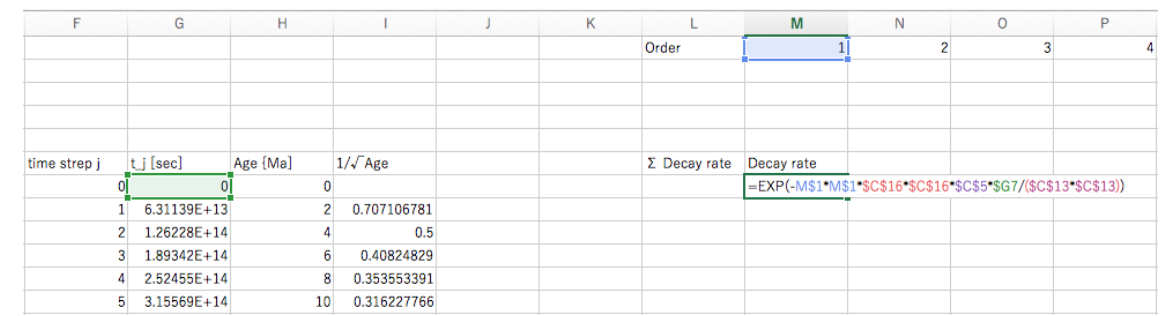

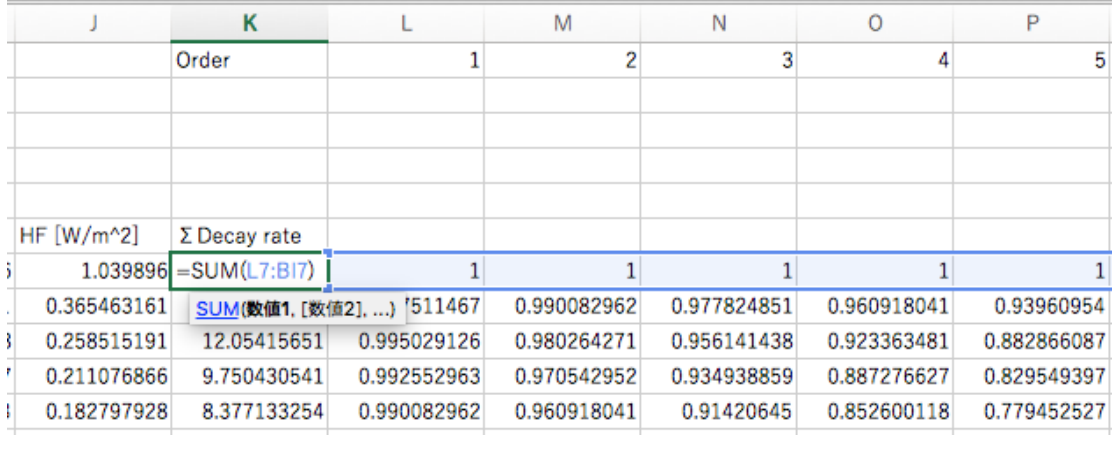

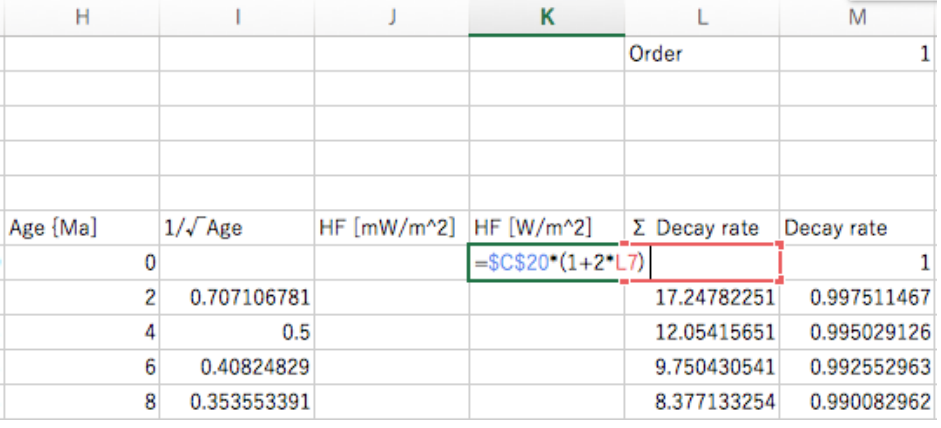

 

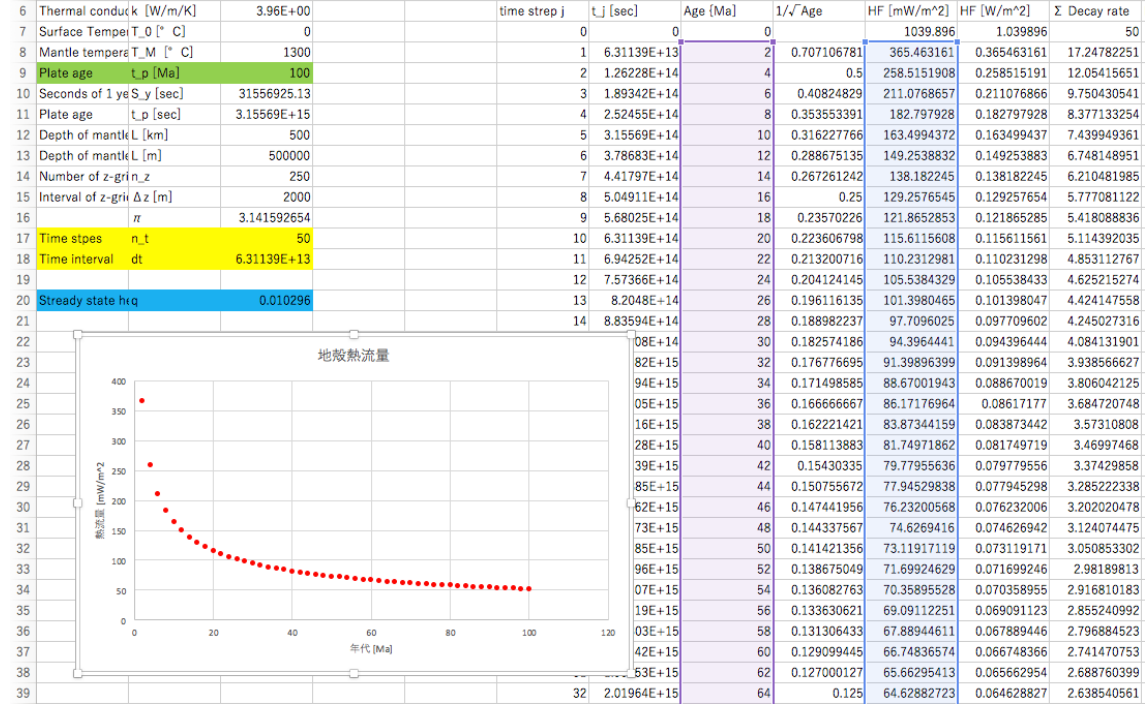

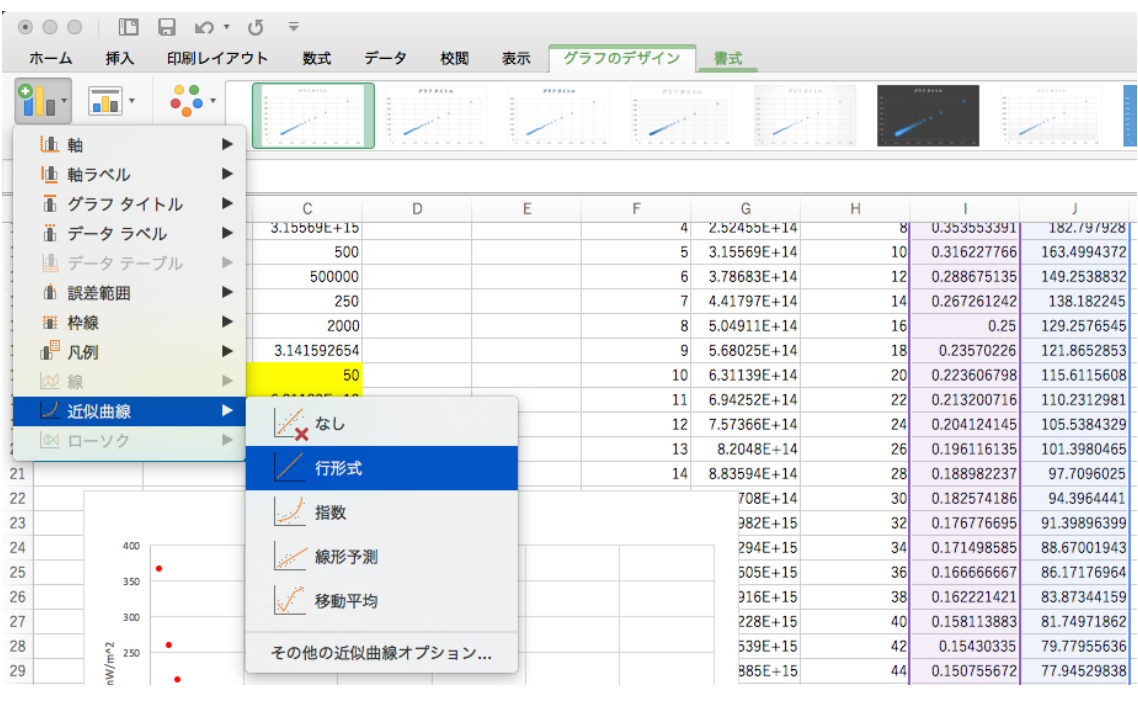

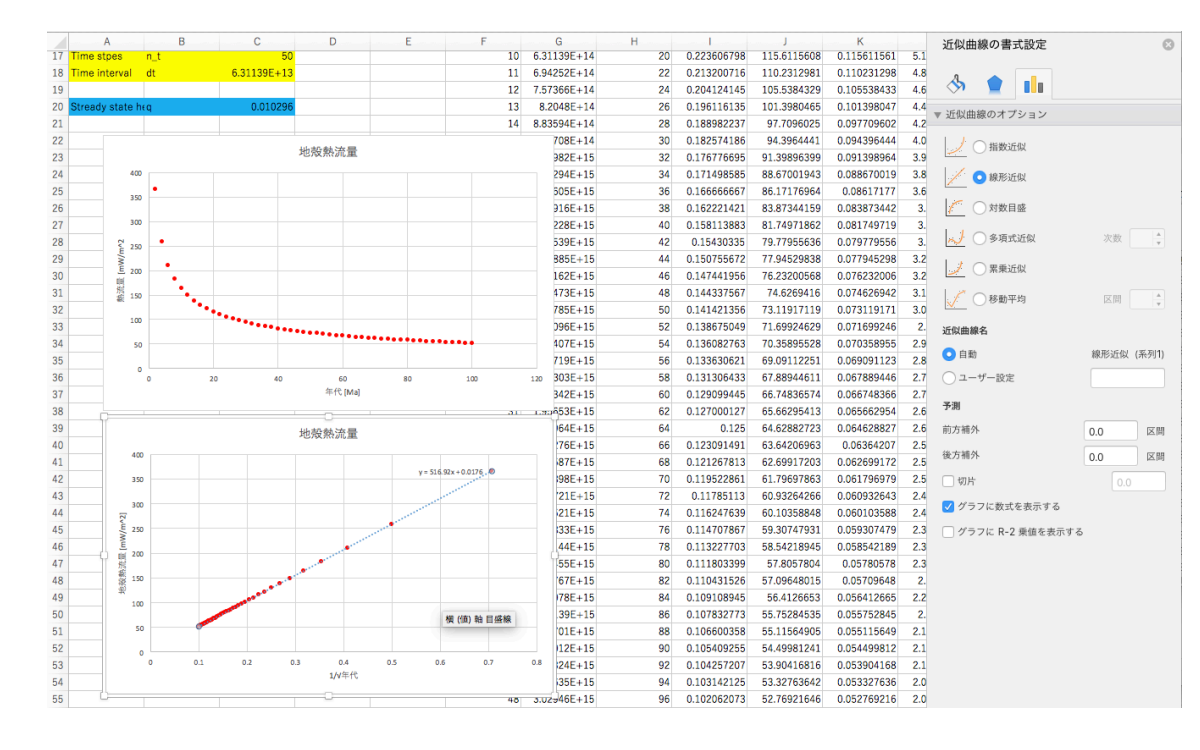

 

#### 264 8. Excel を用いてプレートの温度を計算する:数値積分

265

#### 266 8.1 半無限体冷却モデルと誤差関数

267 半無限体モデルにおけるプレートの温度は1次元熱伝導方程式の解

$$
T(z,t) = T_0 + (T_M - T_0) \operatorname{erf}\left[\frac{z}{2\sqrt{\kappa t}}\right]
$$
\n(8.1)

269 で表される. ここで, erf は誤差関数

$$
\operatorname{erf}(\zeta) = \frac{2}{\sqrt{\pi}} \int_0^{\zeta} \exp\left[-\eta^2\right] d\eta \tag{8.2}
$$

- 271 である. 誤差関数はガウス関数の積分であり、0 から1の値を持つ. 誤差関数は ぐが無 272 限大のときを除いて解析的に解けない.そのため,数値積分を利用して誤差関数の値を 273 求める.
- 274

#### 275 8.2 数値積分

276 数値積分とは数値的な計算により、定積分

$$
I = \int_{a}^{b} f(x)dx
$$
\n(8.3)

- 278 の値を求める方法である.基本的に,下記のような考えで積分する.
- 279 ・定積分の区間を細かく分割する.
- 280 · 細かく分割したそれぞれの領域で関数を積分しやすい関数(直線, 2次曲線, 平面 281 など)で補間する.
- 282 ・補間した関数を積分して分割領域の面積(体積)を求める.
- 283 ・分割領域の値を足し上げて定積分の値を求める.

284 補間関数の取り方によっていろいろな方法が考えられる.

285

### 286 8.3 長方形法

287 区間[a,b]を N 等分し、それぞれの区間の関数値を端のどちらか1つの点の値で関数の 288 値を近似する.1つの区間の面積は

$$
\Delta S = f(x)h\tag{8.4}
$$

290 で表される.関数値を左側に取る場合,積分値は次のように表される.

291 
$$
I = [f(a) + f(a+h) + ... + f(a+ih) + ... + f(b-h)]h
$$
 (8.5)

292 式をまとめると, 293  $i=1$  (8.6) 294 である。この方法は1次の打ち切り誤差を持つ. 295 296 8.4 台形法 297 区間[a,b]を N 等分し、近接する2点間を結ぶ直線で関数を近似する. つまり, 細長い 298 台形とし、小区間の面積を求める. すなわち、その面積は  $2^{\frac{1}{2}}$  (8.7) 300 で表される. 積分値は次のように表される.  $I = h \sum f(a+ih)$ *i*=1 *N* −1 ∑  $\Delta S = \frac{1}{2}$  $\frac{1}{2} [f(x) + f(x+h)] h$  $I=\frac{1}{2}$  $\frac{1}{2}$  $\lfloor f(a) + 2f(a+h) + ... + 2f(a+ih) + ... + 2f(b-h) + f(b)\rfloor h$ 

$$
\frac{301}{202}
$$

302 …(8.8) 303 端以外の係数が2になっている.まとめると, 304 (8.9) <sup>2</sup> *<sup>f</sup>* (*a*) <sup>+</sup> <sup>2</sup> *<sup>f</sup>* (*<sup>a</sup>* <sup>+</sup> *ih*) *i*=1 ∑ <sup>+</sup> *<sup>f</sup>* (*b*) <sup>⎡</sup> ⎣ <sup>⎢</sup> <sup>⎤</sup> ⎦ ⎥*h <sup>I</sup>* <sup>=</sup> <sup>1</sup> *N* −1 数値積分法

$$
302
$$

305 である.台形法は2次の打ち切り誤差を持つ. 305 である.

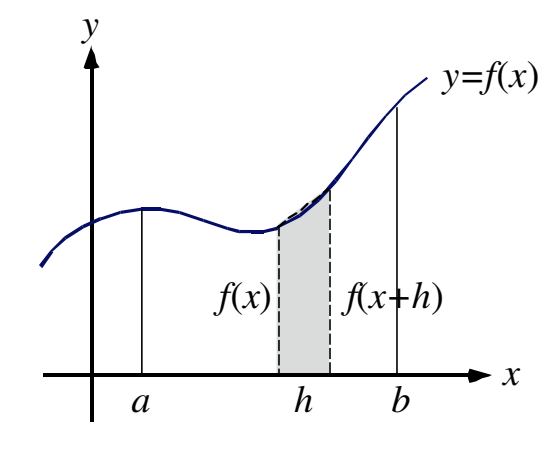

306

307

⇥ *f* ( *x*) + 4 *f* ( *x* + *h*) + *f* ( *x* + 2*h*) ⇤ ⌅⇧*h*

308 8.5 シンプソン法

309 近接するいくつかの区間を1まとめにして,より高次の次数をもつ多項式で関数を近似 310 する方法である.精度は補間する関数の次数で決まる.例えば,区間[a,b]を偶数個nに 311 等分し、2つまとめにすると、3点を用いて2次多項式を当てはめることができる. こ  $\sum_{i=1}^{n} 2f(a+2ih)$  $\sum_{j=1}^{n/2} 2f(a+2ih) + f(b)$  $\overline{\phantom{a}}$ ⌥*h*

312 のとき、小区間を2つ合わせた区間の面積は,

313 
$$
\Delta S = \frac{1}{3} \left[ f(x) + 4f(x+h) + f(x+2h) \right] h
$$
 (8.10)

314 である.このとき,区間[a,b]全体では,

315 
$$
I = \frac{1}{3} [f(a) + 4f(a+h) + 2f(a+2h)...
$$

316

$$
+ 2f(a+2ih) + 4f(a + {2i + 1}h) + ...
$$
  
+ 2f(b-2h) + 4f(b-h) + f(b)

$$
+2f(b-2h)+4f(b-h)+f(b)]h \tag{8.11}
$$

318 となる.係数が,1→4→2→4→2…→2→4→1となっている.2は小区間を2つ 319 にまとめた $\Delta SO$ つなぎ目である. まとめると,

320 
$$
I = \frac{1}{3} \bigg[ f(a) + \sum_{i=1}^{N/2-1} 4 f(a + \{2i+1\}h) + \sum_{i=1}^{N/2} 2 f(a + 2ih) + f(b) \bigg] h \tag{8.12}
$$

321 となる. 2次式で近似する方法は3次の打ち切り誤差を持つ.

322

#### 323 8.6 台形法による半無限体モデルの計算

324 半無限体冷却モデルの式を次のように離散化する.

$$
T(z_i,t) = T_0 + (T_M - T_0) \operatorname{erf}\left[\frac{z_i}{2\sqrt{\kappa t}}\right]
$$
\n(8.13)

326 ここで,*T*(*z*, *t*)のグラフを書くために *i* は格子点番号,*zi*は格子点の深さである.ここで,

327

328 である. 誤差関数の積分の部分は

 $z_i = \Delta z i$ 

$$
\operatorname{erf}\left[\zeta_{i}\right] = \frac{2}{\sqrt{\pi}} \int_{0}^{\zeta_{i}} \exp\left[-\eta^{2}\right] d\eta \tag{8.14}
$$

330 である.ただし,

$$
\zeta_i = \frac{z_i}{2\sqrt{\kappa t}}\tag{8.15}
$$

332 である. 積分の部分を2つに分ける. 1つ前の格子点 i-1 までの積分と1つ前から温度 333 を求めたい格子点 *i* までの積分の2つである.すなわち,

$$
\text{erf}\left[\zeta_i\right] = \frac{2}{\sqrt{\pi}} \left\{ \int_0^{\zeta_{i-1}} \exp\left[-\eta^2\right] d\eta + \int_{\zeta_{i-1}}^{\zeta_i} \exp\left[-\eta^2\right] d\eta \right\} \tag{8.16}
$$

335 とする. ここで, 後ろの積分に数値積分を適用する. こうすると, i=1 の格子点から順 336 番に積分を漸化式として計算できることになる.ここで,台形法を使用すると,

338

$$
\int_{\zeta_{i-1}}^{\zeta_i} \exp\left[-\eta^2\right] d\eta = \frac{2}{\sqrt{\pi}} \frac{1}{2} \left( \exp\left[-\eta_0^2\right] + 2 \sum_{k=1}^{K-1} \exp\left[-\eta_k^2\right] + \exp\left[-\eta_K^2\right] \right)
$$

$$
= \frac{1}{\sqrt{\pi}} \left( \exp\left[-\zeta_{i-1}^2\right] + 2 \sum_{k=1}^{K-1} \exp\left[-(\delta\eta k)^2\right] + \exp\left[-\zeta_i^2\right] \right)
$$

339

$$
= \frac{1}{\sqrt{\pi}} \left\{ \exp \left[ -\left(\frac{z_{i-1}}{2\sqrt{t}}\right)^2 \right] + 2\sum_{k=1}^{K-1} \exp \left[ -\left(\frac{\delta z k}{2\sqrt{t}}\right)^2 \right] + \exp \left[ -\left(\frac{z_i}{2\sqrt{t}}\right)^2 \right] \right\}
$$
(8.17)

341 となる.ここで,台形法により積分をするために *zi*-1と *zi*の間を K 個に分割している. 342 つまり,

$$
\delta z = \frac{\Delta z}{K} \tag{8.18}
$$

$$
344 \qquad \delta \eta = \frac{\Delta \eta}{K} = \frac{1}{K} \frac{\Delta z}{2\sqrt{\kappa t}} = \frac{\delta z}{2\sqrt{\kappa t}}
$$
\n
$$
(8.19)
$$

$$
\eta_k = \delta \eta k \tag{8.20}
$$

$$
\zeta_i = \zeta_{i-1} + \eta_K = \delta \eta K \tag{8.21}
$$

347 と表される.

- 349 9. Microsoft Excel による半無限体冷却モデルの計算
- 

#### 9.1 シート作成の基本的な考え方

- (1) *z* 方向の離散化は列(縦)方向へ行う.
- (2) 式(8.17)の台形法による積分を行(横)方向へ行って得られた値を,式(8.16)に従い,
- 前に得た積分の値に加算して誤差関数の値を得る.
- (3) *z* 方向の離散化が十分細かいなら,台形法の積分における分割数,すなわち *K* の値 はあまり大きく取らなくて良い.
- (3) 誤差関数の値と温度差との積をとり,地表温度を加算して温度を得る
- 

#### 9.2 Excel シート作成の方法

- 
- (1) パラメータ表の作成
- 前回の課題で作成したパラメータ表を再利用する.パラメータ表の下の方に台形法の
- 積分を行うための分割の情報を入れる.この例は 25 になっているが 10 位で良い.

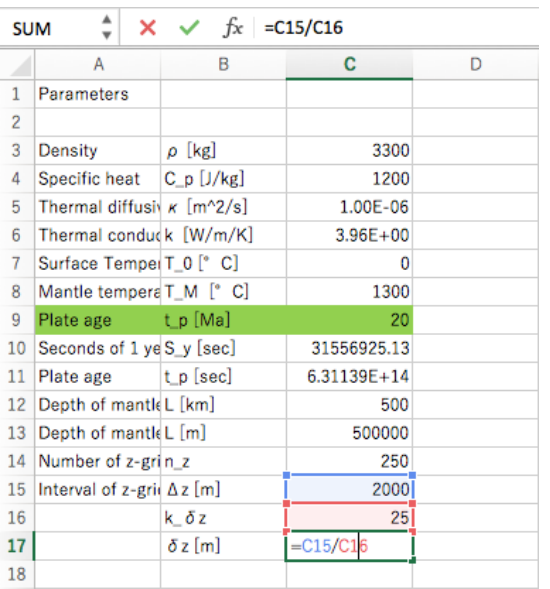

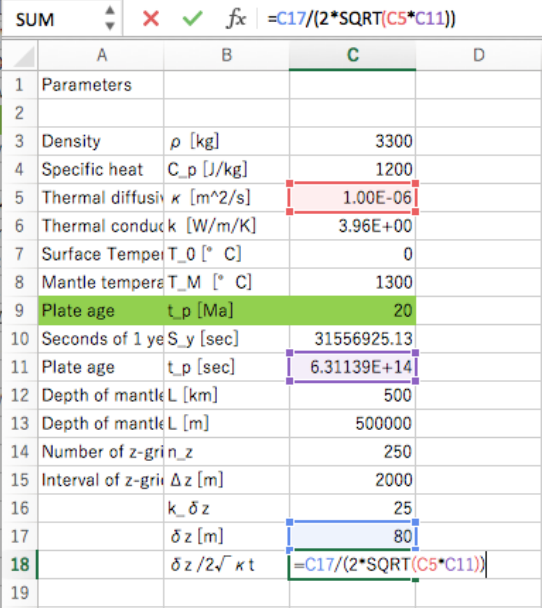

- 
- 

(2) 格子点の深さ *zi*とそのキロメートル単位での値を計算する.

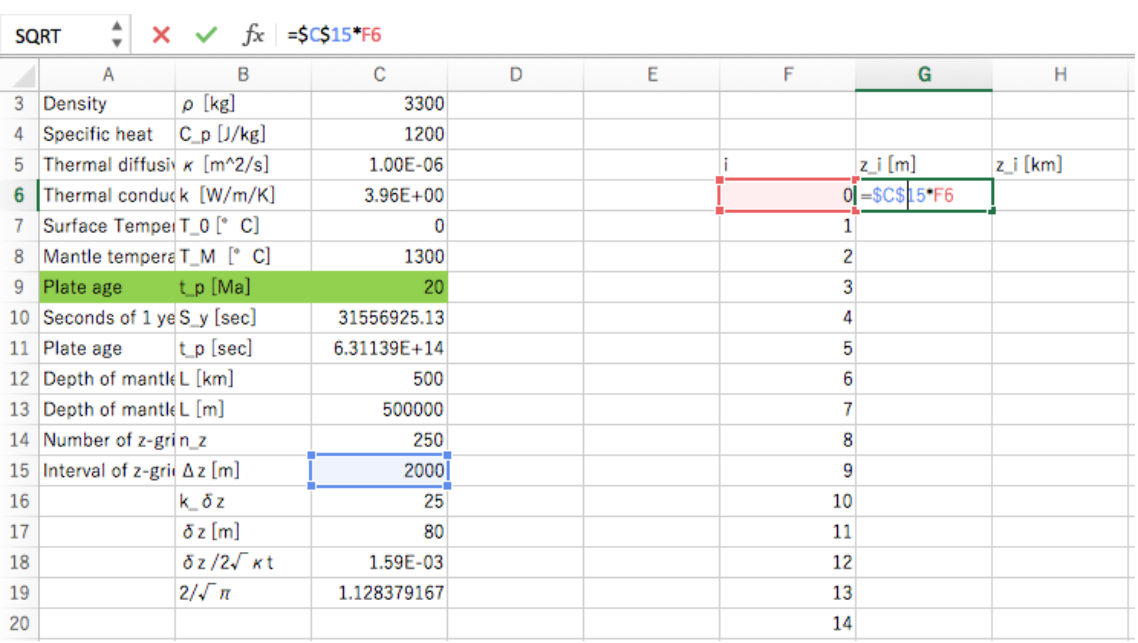

 

## (3) 積分値などの値を入れる列を作る.

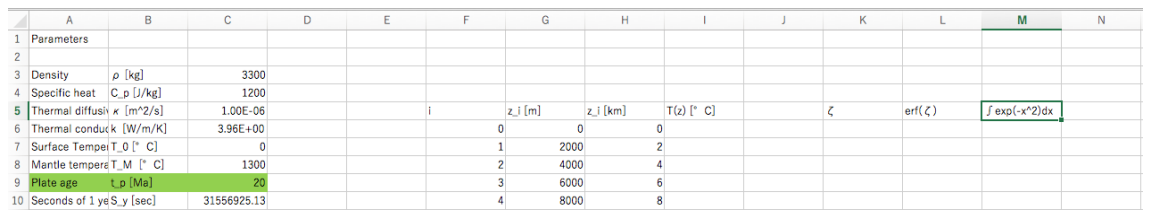

 

## (4) 式(8.17)の台形法による計算を行うための格子点を作る.*K*=10 程度でよい.

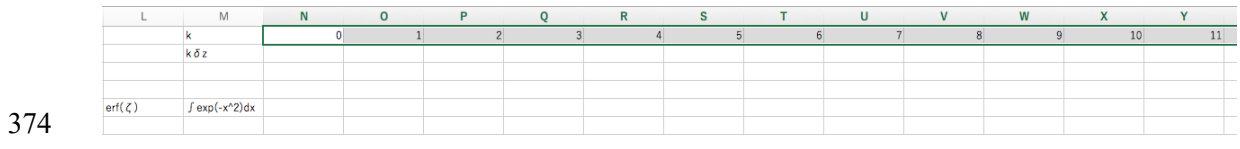

(5) *k*=0 のd*z k* を計算する.

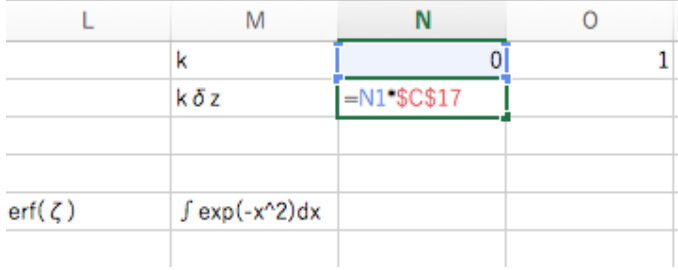

## 379 (6)  $k=1~K$ のSrpk を計算する.

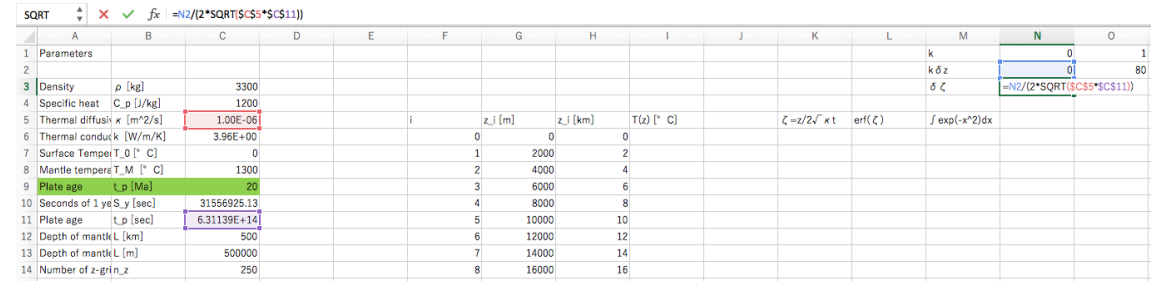

 

## 382 (7) *i*=0 の <
<sub>1</sub>の値を計算する.

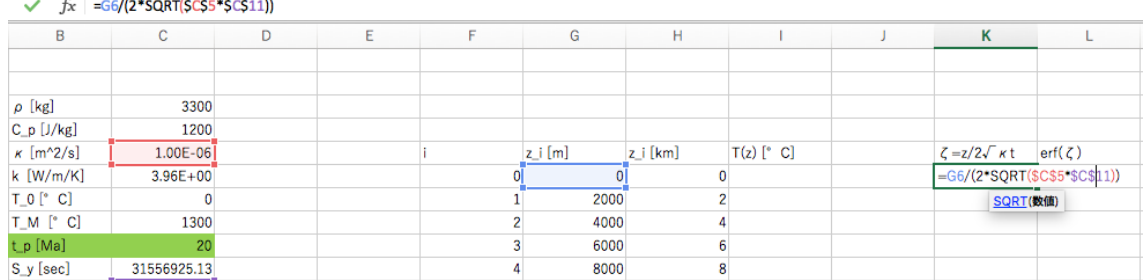

 

# 385 (8) コピー・ペーストして, i=1~Nの $\zeta_i$ の値を計算する.

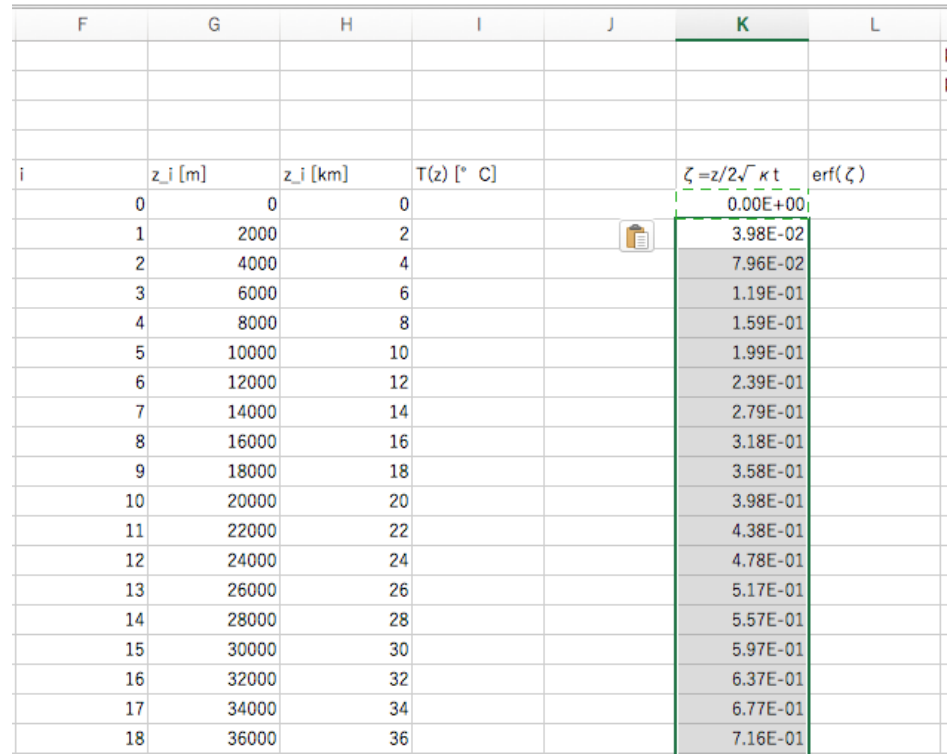

## (9) *i*=0 の式 (8.17)の *k*=0 の項を計算する.

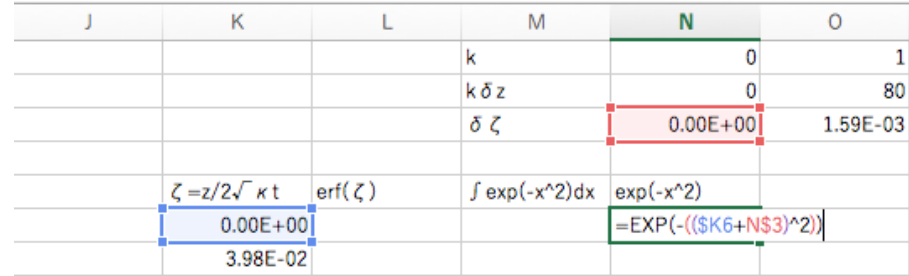

## (10) 式(8.17)の *k*=1~*K* の項を計算する.

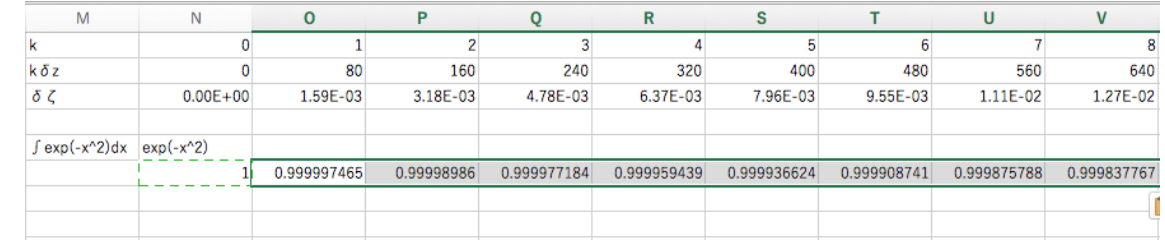

 

# (11) *i*=1~*N*-1 にコピー・ペーストし,*k*=0~*K* の項を計算する.

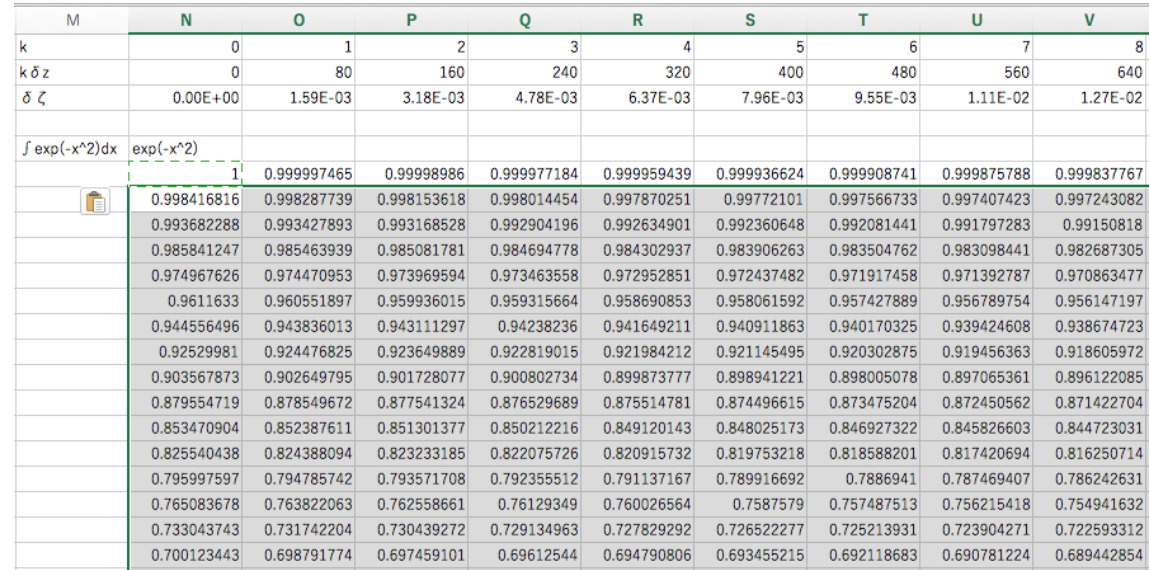

地球惑星システム学演習 B 中久喜担当分 第2回

- (12) *i*=0 のときの積分の値はゼロなので,ゼロを入力する.1つ下の図で M1(青の
- セル)
- 
- (13) *i*=0 の行の積分値を台形法,すなわち式(8.17)により計算する.さらに,*i*=0 の積 分
- 
- 値と加算する.

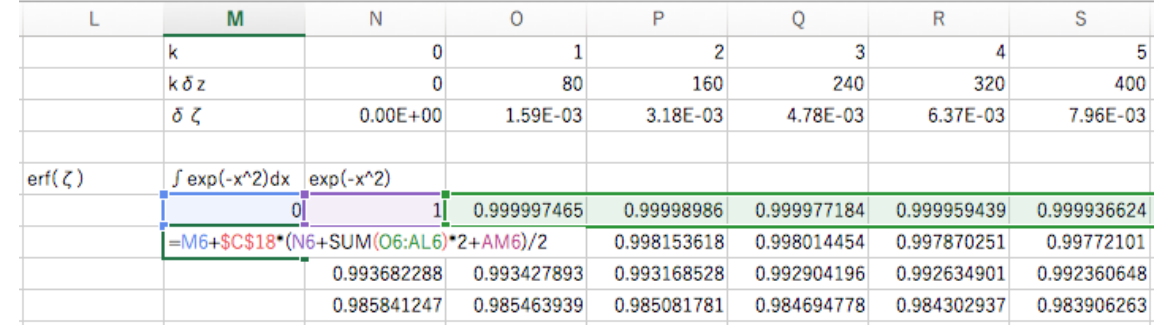

(14) コピー・ペーストにより,*i*=1~*N* の積分値を計算する.

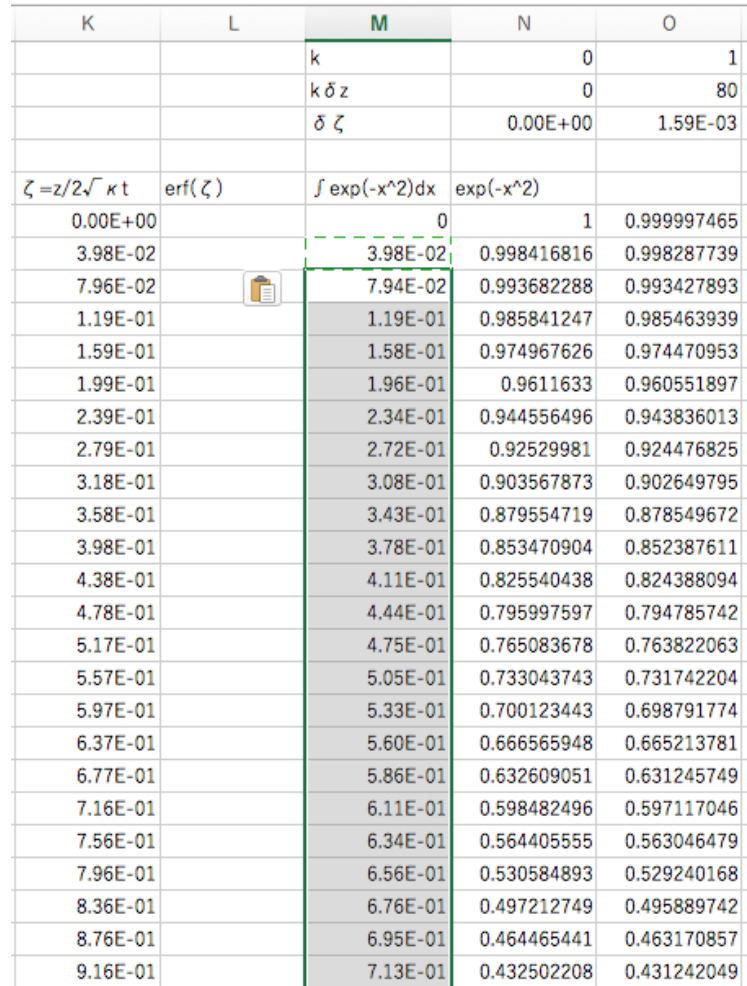

## (15) 係数 2/√pを掛けて *i*=0 のときの誤差関数値を得る.

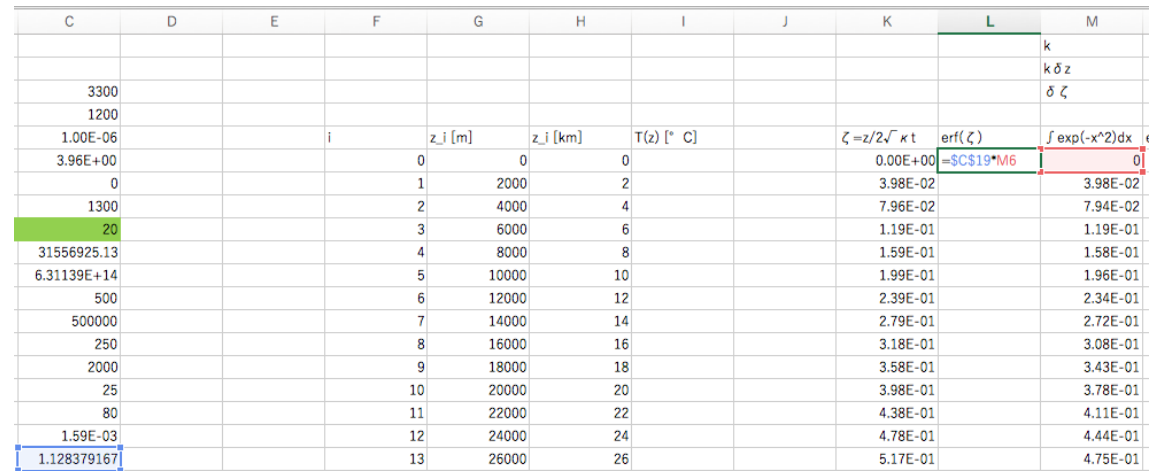

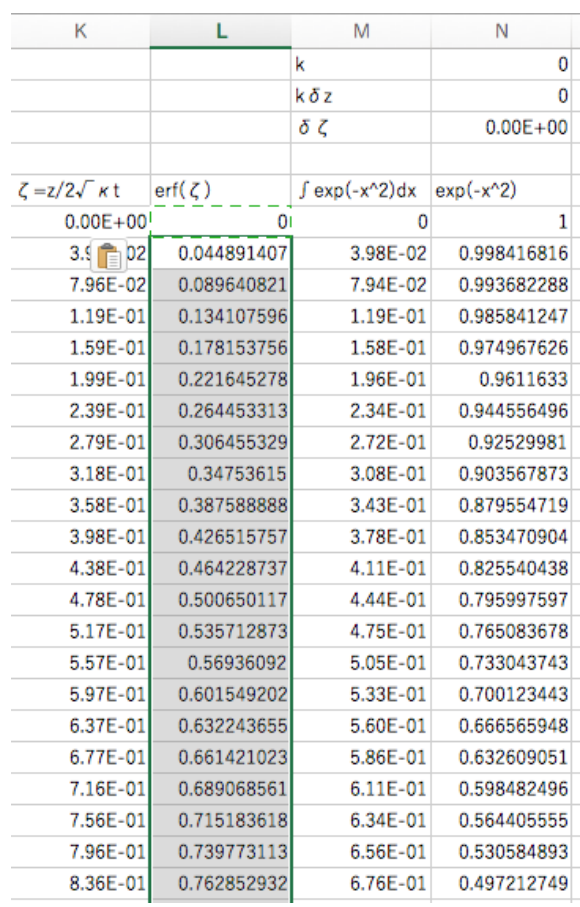

(16) コピー・ペーストにより,*i*=1~*N* の誤差関数の値を計算する.

# (17) 誤差関数を用いて *i*=0 の温度を計算する.

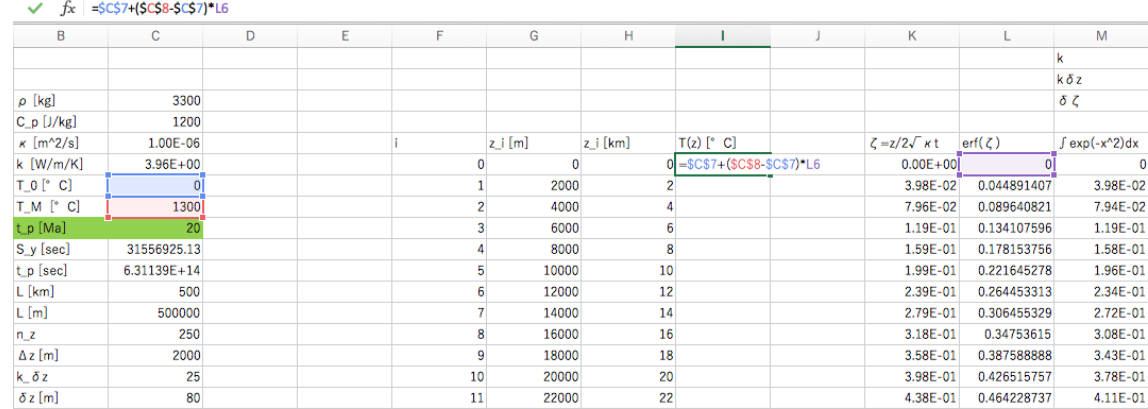

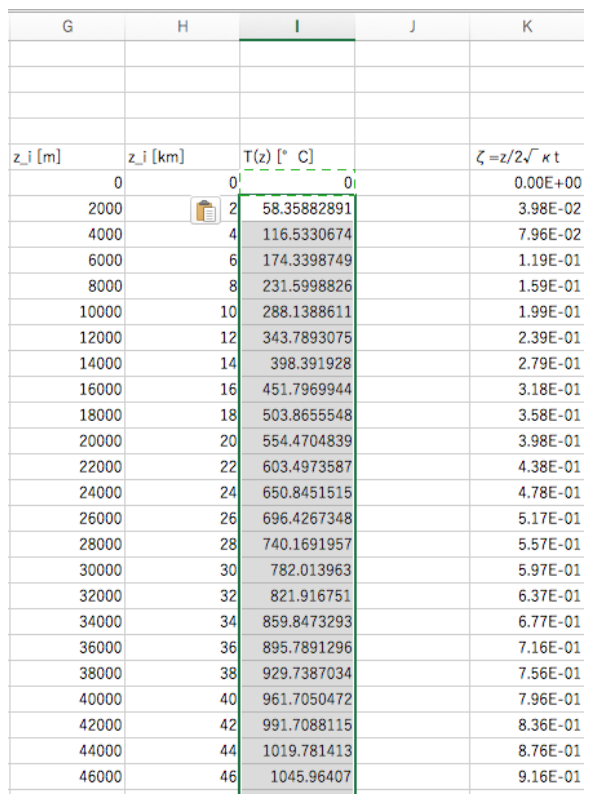

(18) コピー・ペーストにより,*i*=1~*N* の温度を計算する.

### (19) グラフを作成する.

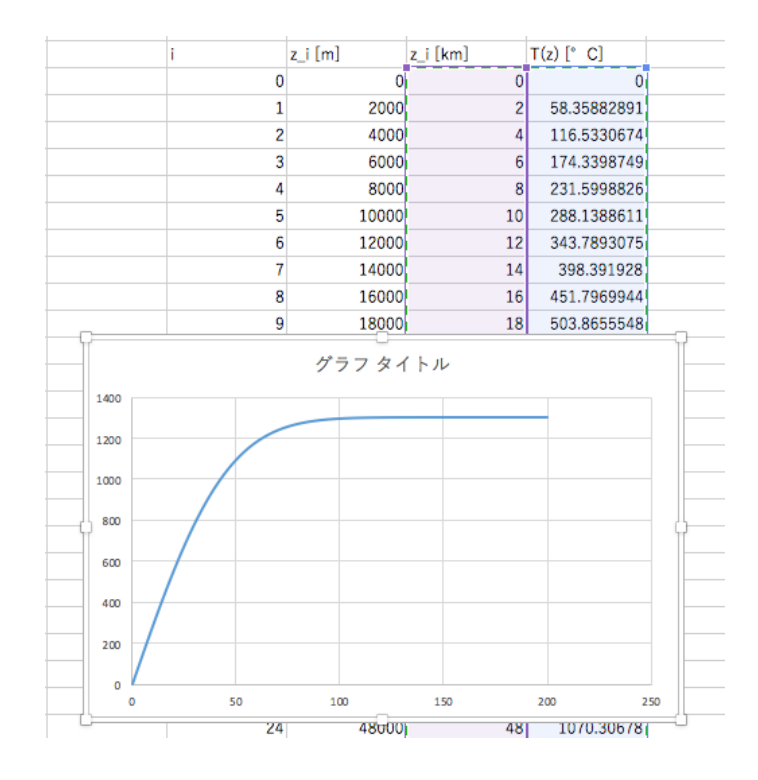

# (20) 体裁を整え,グラフを完成させる.

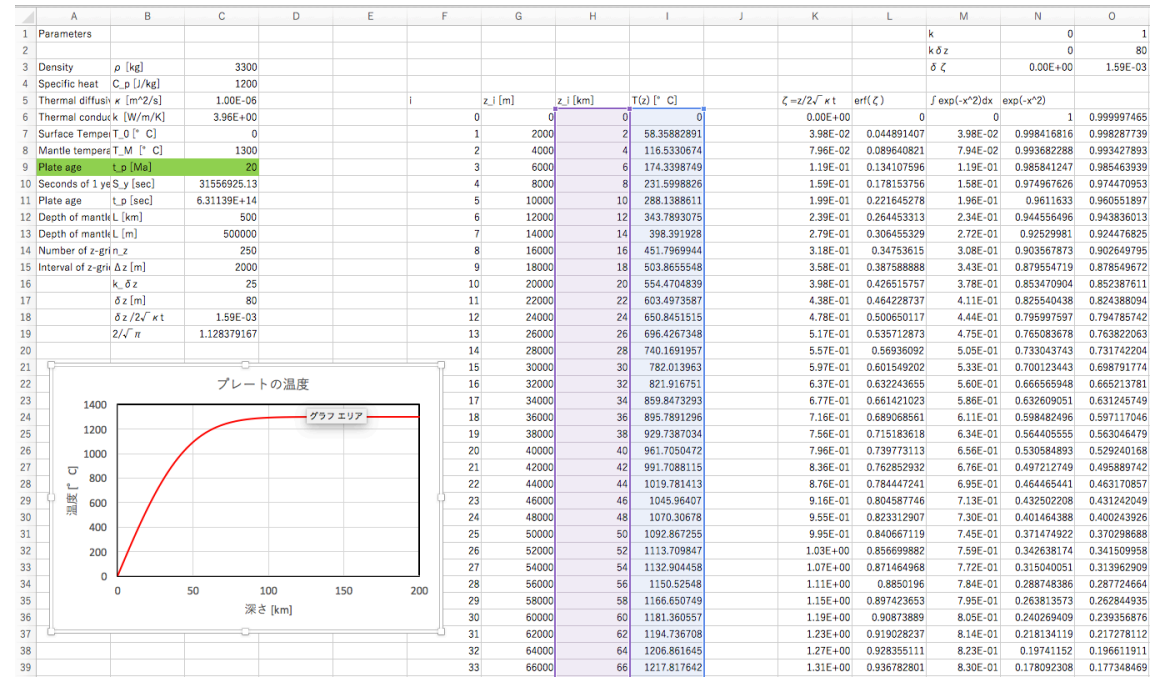

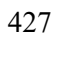